**Приложение ППССЗ по специальности 27.02.07 Управление качеством продукции, процессов и услуг (по отраслям) 2023-2024 уч.г.: Рабочая программа учебной дисциплины ОУП 10. Информатика** 

### **МИНИСТЕРСТВО ОБРАЗОВАНИЯ БЕЛГОРОДСКОЙ ОБЛАСТИ ОБЛАСТНОЕ ГОСУДАРСТВЕННОЕ АВТОНОМНОЕ ПРОФЕССИОНАЛЬНОЕ ОБРАЗОВАТЕЛЬНОЕ УЧРЕЖДЕНИЕ «АЛЕКСЕЕВСКИЙ КОЛЛЕДЖ»**

# **Комплект контрольно-оценочных средств**

по учебному предмету

# **ОУП.10 Информатика**

для специальности

**27.02.07 Управление качеством продукции, процессов и услуг (по отраслям)**

> г. Алексеевка 2023

Комплект контрольно-оценочных средств разработан на основе федерального государственного образовательного стандарта среднего профессионального образования по специальности 27.02.07 «Управление качеством продукции, процессов и услуг (по отраслям)», утвержденного приказом Министерства просвещения Российской Федерации от 14.04.2022 г. № 234.

Составитель: Любивый С.Н., преподаватель ОГАПОУ «Алексеевский колледж»

# **1. Паспорт комплекта оценочных средств**

# **1.1. Область применения комплекта контрольно-оценочных средств**

Контрольно-оценочные средства (КОС) предназначены для контроля и оценки образовательных достижений обучающихся, освоивших программу учебного ОУП.10 Информатика.

КОС включают контрольные материалы для проведения промежуточной аттестации в форме экзамена.

КОС разработан на основании рабочей программы учебного предмета ОУП.10 Информатика.

**1.2 Цели и задачи учебного предмета – требования к результатам освоения программы:** 

**В результате освоения учебного предмета выпускник на углубленном уровне научится:** 

**ПРб1** - кодировать и декодировать тексты по заданной кодовой таблице; строить неравномерные коды, допускающие однозначное декодирование сообщений, используя условие Фано; понимать задачи построения кода, обеспечивающего по возможности меньшую среднюю длину сообщения при известной частоте символов, и кода, допускающего диагностику ошибок;

**ПРб2** - строить логические выражения с помощью операций дизъюнкции, конъюнкции, отрицания, импликации, эквиваленции; выполнять эквивалентные преобразования этих выражений, используя законы алгебры логики (в частности, свойства дизъюнкции, конъюнкции, правила де Моргана, связь импликации с дизъюнкцией);

**ПРб3** - строить таблицу истинности заданного логического выражения; строить логическое выражение в дизъюнктивной нормальной форме по заданной таблице истинности; определять истинность высказывания, составленного из элементарных высказываний с помощью логических операций, если известна истинность входящих в него элементарных высказываний; исследовать область истинности высказывания, содержащего переменные; решать логические уравнения;

**ПРб4** - строить дерево игры по заданному алгоритму; строить и обосновывать выигрышную стратегию игры;

3

ПРб5 - записывать натуральные числа в системе счисления с данным основанием; использовать при решении задач свойства позиционной записи числа, в частности признак делимости числа на основание системы счисления;

ПРб6 - записывать действительные числа в экспоненциальной форме; применять знания о представлении чисел в памяти компьютера;

ПРб7 - описывать графы с помощью матриц смежности с указанием длин ребер (весовых матриц); решать алгоритмические задачи, связанные с анализом графов, в частности задачу построения оптимального пути между вершинами ориентированного ациклического  $r$ pada  $\mathbf{N}$ определения количества различных путей между вершинами;

формализовать понятие "алгоритм" с помощью одной из  $\Pi P68$ универсальных моделей вычислений (машина Тьюринга, машина Поста и др.); понимать содержание тезиса Черча-Тьюринга;

ПРб9 - понимать и использовать основные понятия, связанные  $\overline{c}$ сложностью вычислений (время работы и размер используемой памяти при заданных исходных данных; асимптотическая сложность алгоритма в зависимости от размера исходных данных); определять сложность изучаемых в курсе базовых алгоритмов;

ПРб10 - анализировать предложенный алгоритм, например определять, какие результаты возможны при заданном множестве исходных значений и при каких исходных значениях возможно получение указанных результатов;

ПРб11 - создавать, анализировать и реализовывать в виде программ базовые алгоритмы, связанные с анализом элементарных функций (в том числе

приближенныхвычислений), записью чисел в позиционной системе счисления. чисел: линейной обработкой лелимостью целых последовательностей и массивов чисел (в том числе алгоритмы сортировки), анализом строк, а также рекурсивные алгоритмы;

ПРб12 - применять метод сохранения промежуточных результатов (метод динамического программирования) для создания полиномиальных (не переборных) алгоритмов решения различных задач; примеры: поиск минимального пути в ориентированном ациклическом графе, подсчет количества путей;

ПРб13 - создавать собственные алгоритмы для решения прикладных задач на основе изученных алгоритмов и методов;

**ПРб14** - применять при решении задач структуры данных: списки, словари, деревья, очереди; применять при составлении алгоритмов базовые операции со структурами данных;

**ПРб15** - использовать основные понятия, конструкции и структуры данных последовательного программирования, а также правила записи этих конструкций и структур в выбранном для изучения языке программирования; **ПРб16** - использовать в программах данные различных типов; применять стандартные и собственные подпрограммы для обработки символьных строк; выполнять обработку данных, хранящихся в виде массивов различной размерности; выбирать тип цикла в зависимости от решаемой подзадачи; составлять циклы с использованием заранее определенного инварианта цикла; выполнять базовые операции с текстовыми и двоичными файлами; выделять подзадачи, решение которых необходимо для решения поставленной задачи в полном объеме; реализовывать решения подзадач в виде подпрограмм, связывать подпрограммы в единую программу; использовать модульный принцип построения программ; использовать библиотеки стандартных подпрограмм;

**ПРб17** - применять алгоритмы поиска и сортировки при решении типовых задач;

**ПРб18** - выполнять объектно-ориентированный анализ задачи: выделять объекты, описывать на формальном языке их свойства и методы; реализовывать объектно-ориентированный подход для решения задач средней сложности на выбранном языке программирования;

**ПРб19** - выполнять отладку и тестирование программ в выбранной среде программирования; использовать при разработке программ стандартные библиотеки языка программирования и внешние библиотеки программ; создавать многокомпонентные программные продукты в среде программирования;

**ПРб20** - инсталлировать и деинсталлировать программные средства, необходимые для решения учебных задач по выбранной специализации;

**ПРб21** - пользоваться навыками формализации задачи; создавать описания программ, инструкции по их использованию и отчеты по выполненным проектным работам;

**ПРб22** - разрабатывать и использовать компьютерно-математические модели; анализировать соответствие модели реальному объекту или процессу; проводить эксперименты и статистическую обработку данных с

помощью компьютера; интерпретировать результаты, получаемые в ходе моделирования реальных процессов; оценивать числовые параметры моделируемых объектов и процессов;

ПРб23 - понимать основные принципы устройства и функционирования современных стационарных  $\overline{M}$ мобильных компьютеров; выбирать конфигурацию компьютера в соответствии с решаемыми задачами;

ПРб24 - понимать назначение, а также основные принципы устройства и работы современных операционных систем; знать виды и назначение системного программного обеспечения;

ПРб25 - владеть принципами организации иерархических файловых систем и именования файлов; использовать шаблоны для описания группы файлов;

 $\Pi P626$ обшие  $\overline{a}$ использовать практике правила на проведения исследовательского проекта (постановказадачи, выбор методов данных, проведение исследования. исследования, подготовкаисходных формулировка выводов, подготовка отчета); планировать и выполнять небольшие исследовательские проекты;

ПРб27 - использовать динамические (электронные) таблицы, в том числе формулы с использованием абсолютной, относительной и смешанной адресации, выделение диапазона таблицы и упорядочивание (сортировку) его элементов; построение графиков и диаграмм;

ПРб28 - владеть основными сведениями о табличных (реляционных) базах данных, их структуре, средствах создания и работы, в том числе выполнять отбор строк таблицы, удовлетворяющих определенному условию; описывать базы данных и средства доступа к ним; наполнять разработанную базу ланных:

ПРб29 - использовать компьютерные сети для обмена данными при решении прикладных задач;

ПРб30 - организовывать на базовом уровне сетевое взаимодействие (настраивать работу протоколов сети TCP/IP и определять маску сети);

ПРб31 - понимать структуру доменных имен; принципы IP-адресации узлов сети:

ПР632 - представлять общие принципы разработки и функционирования интернет-приложений (сайты, блоги и др.);

ПРб33 - применять на практике принципы обеспечения информационной безопасности, способы  $\mathbf{M}$ средства обеспечения надежного функционирования средств ИКТ; соблюдать при работе в сети нормы информационной этики и права (в том числе авторские права);

ПРб34 - проектировать собственное автоматизированное место; следовать основам безопасной и экономичной работы с компьютерами и мобильными устройствами; соблюдать санитарно-гигиенические требования при работе за персональным компьютером в соответствии с нормами действующих СанПиН.

Выпускник на углубленном уровне получит возможность научиться:

ПРб35 - применять коды, исправляющие ошибки, возникшие при передаче информации; определять пропускную способность и помехозащищенность канала связи, искажение информации при передаче по каналам связи, а также использовать алгоритмы сжатия данных (алгоритм LZW и др.);

ПРб36 - использовать графы, деревья, списки при описании объектов и процессов окружающего мира; использовать префиксные деревья и другие виды деревьев при решении алгоритмических задач, в том числе при анализе кодов;

ПРб37 - использовать знания о методе "разделяй и властвуй";

ПРб38 - приводить примеры различных алгоритмов решения одной задачи, которые имеют различную сложность; использовать понятие переборного алгоритма;

ПРб39 - использовать понятие универсального алгоритма и приводить примеры алгоритмически неразрешимых проблем;

 $\Pi P640$  $\sim$   $$ использовать второй язык программирования; сравнивать преимущества и недостатки двух языков программирования;

ПРб41 - создавать программы для учебных или проектных задач средней сложности;

ПРб42 - использовать информационно-коммуникационные технологии при моделировании и анализе процессов и явлений в соответствии с выбранным профилем;

ПРб43 - осознанно подходить к выбору ИКТ-средств и программного обеспечения для решения задач, возникающих в ходе учебы и вне ее, для своих учебных и иных целей;

ПРб44 - проводить (в несложных случаях) верификацию (проверку надежности и согласованности) исходных данных и валидацию (проверку достоверности) результатов натурных и компьютерных экспериментов;

**ПРб45** - использовать пакеты программ и сервисы обработки и представления данных, в том числе - статистической обработки;

**ПРб46** - использовать методы машинного обучения при анализе данных; использовать представление о проблеме хранения и обработки больших данных;

**ПРб47** - создавать многотабличные базы данных; работе с базами данных и справочными системами с помощью веб-интерфейса.

# **1.4. Планируемые личностные результаты освоения рабочей программы**

ЛР 4. Проявляющий и демонстрирующий уважение к людям труда, осознающий ценность собственного труда. Стремящийся к формированию в сетевой среде личностно и профессионального конструктивного «цифрового следа»

ЛР 7. Осознающий приоритетную ценность личности человека; уважающий собственную и чужую уникальность в различных ситуациях, во всех формах и видах деятельности.

ЛР 9. Соблюдающий и пропагандирующий правила здорового и безопасного образа жизни, спорта; предупреждающий либо преодолевающий зависимости от алкоголя, табака, психоактивных веществ, азартных игр и т.д. Сохраняющий психологическую устойчивость в ситуативно сложных или стремительно меняющихся ситуациях.

ЛР 10. Заботящийся о защите окружающей среды, собственной и чужой безопасности, в том числе цифровой.

ЛР 11. Проявляющий уважение к эстетическим ценностям, обладающий основами эстетической культуры.

# **1.3 Результаты освоения учебного предмета, подлежащие проверке**

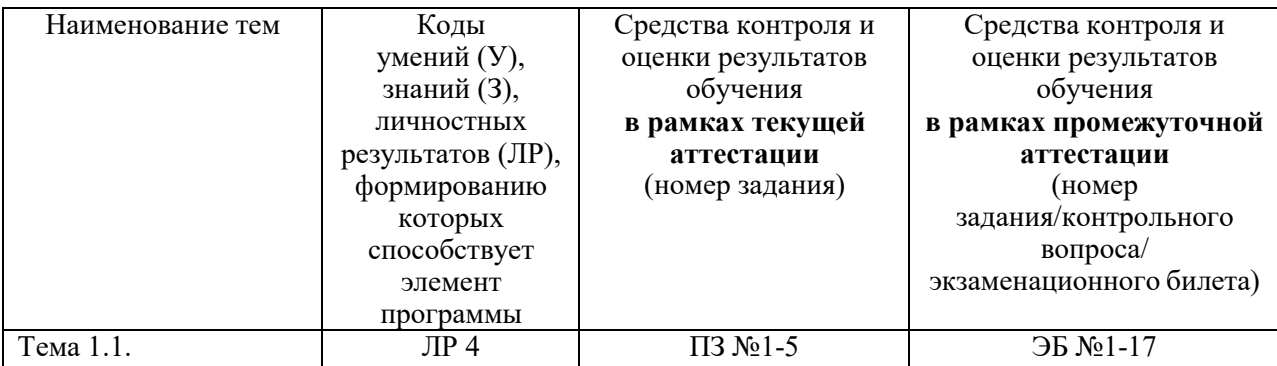

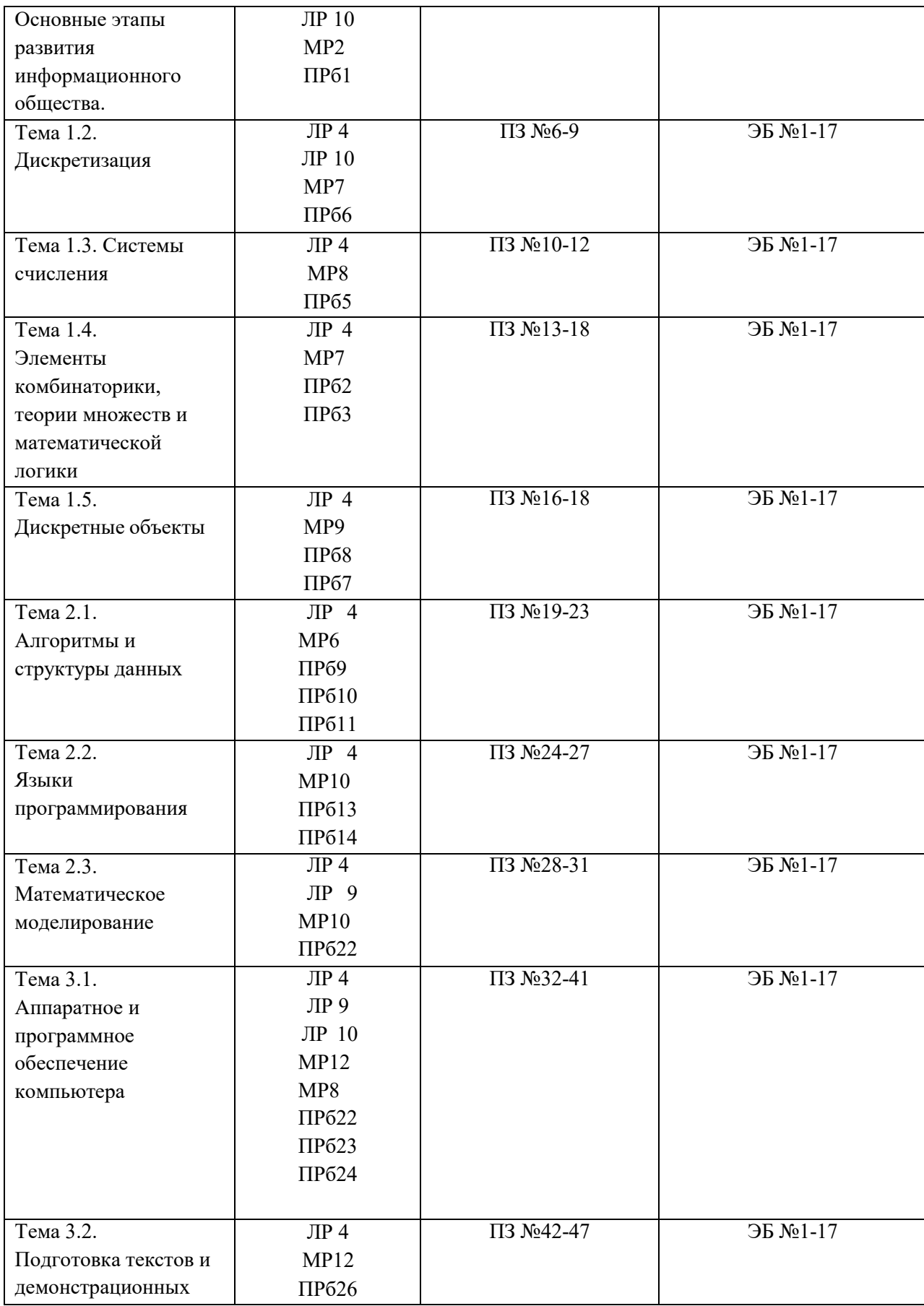

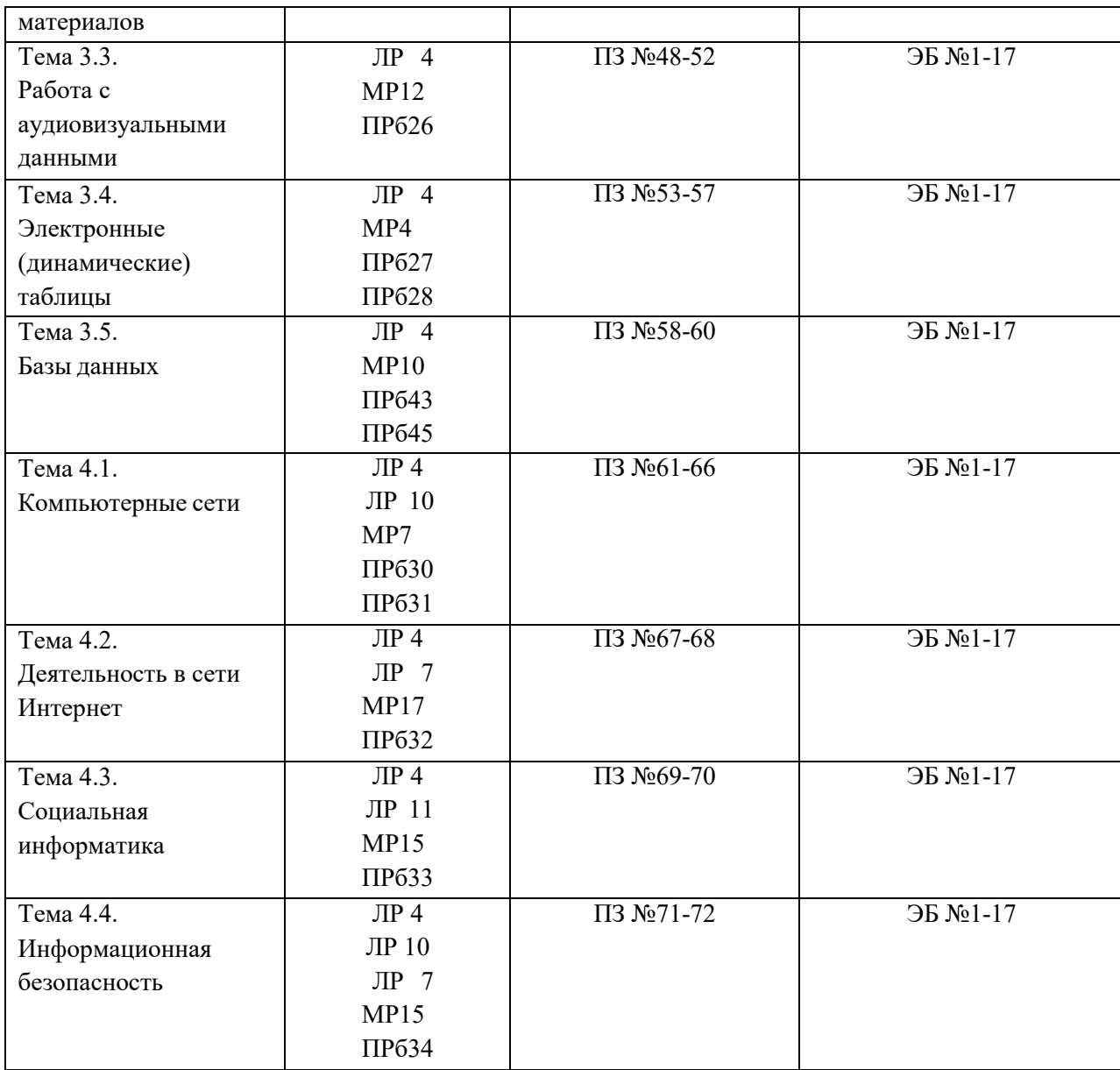

## **2. Комплект оценочных средств для текущей аттестации**

## **2.1. Практические задания (ПЗ)**

ПЗ №1 Способы представления данных. Различия в представлении данных.

ПЗ №2 Знаки, сигналы и символы. Знаковые системы.

ПЗ №3 Равномерные и неравномерные коды. Префиксные коды. Условие Фано.

ПЗ№4 Передача данных. Источник, приемник, канал связи, сигнал, кодирующее и декодирующее устройства.

ПЗ№5 Способы защиты информации, передаваемой по каналам связи. Криптография.

ПЗ№6 Единицы измерения информации

ПЗ№7 Вычисление количества

информации: алфавитный и содержательный подходы

ПЗ №8 Дискретное представление звуковых данных. Размер файла.

ПЗ №9 Дискретное представление статической и динамической графической информации.

ПЗ №10 Свойства позиционной записи числа: количество цифр в записи, признак делимости числа на основание системы счисления.

ПЗ №11 Алгоритм перевода чисел в позиционной системе счисления.

ПЗ №12 Арифметические действия в позиционных системах счисления.

ПЗ №13 Базовые логические операции: инверсия, дизъюнкция, конъюнкция.

ПЗ №14 Операции «импликация», «эквиваленция». Логические функции.

ПЗ №15 Решение логических выражений. Построение таблиц истинности

ПЗ №16 Решение алгоритмических задач, связанных с анализом графов.

ПЗ №17 Использование деревьев при решении алгоритмических задач. Бинарное дерево.

ПЗ №18 Использование графов, деревьев, списков при описании объектов и процессов окружающего мира.

ПЗ №19 Алгоритмы исследования элементарных функций.

ПЗ №20 Алгоритм Евклида для определения НОД двух натуральных чисел.

ПЗ №21Алгоритмы линейной обработки последовательности чисел без использования дополнительной памяти.

ПЗ №22 Алгоритмы обработки массивов.

ПЗ №23 Алгоритмы анализа символьных строк.

ПЗ №24 Логические переменные. Символьные и строковые переменные. Операции над строками.

ПЗ №25 Двумерные массивы (матрицы). Многомерные массивы.

ПЗ №26 Обзор процедурных языков программирования.

ПЗ №27 Структурное программирование. Циклы.

ПЗ №28 Построение математических моделей для решения практических задач.

ПЗ №29 Имитационное моделирование. Моделирование систем массового обслуживания.

ПЗ №30 Использование сред имитационного моделирования для проведения компьютерного

эксперимента в учебной деятельности.

ПЗ №31 Компьютерный и материальный прототипы изделия. Использование учебных систем автоматизированного проектирования.

ПЗ №32 Аппаратное обеспечение компьютеров. Персональный компьютер.

ПЗ №33 Исследование характеристик компьютера с помощью диагностических программ.

ПЗ №34 Мобильные цифровые устройства и их роль в коммуникациях.

ПЗ №35 Программное обеспечение компьютеров и компьютерных систем. Классификация программного обеспечения.

ПЗ №36 Многообразие операционных систем, их функции.

ПЗ №37 Программное обеспечение мобильных устройств

ПЗ №38 Инсталляция и деинсталляция программного обеспечения.

ПЗ №39 Системное администрирование.

ПЗ №40 Техника безопасности и правила работы на компьютере.

ПЗ №41 Технология проведения профилактических работ над средствами ИКТ: диагностика неисправностей.

ПЗ №42 Технологии создания текстовых документов.

ПЗ №43 Вставка графических объектов, таблиц.

ПЗ №44 Средства поиска и замены. Системы проверки орфографии и грамматики. Нумерация страниц.

ПЗ №45 Разработка гипертекстового документа: определение структуры документа, автоматическое формирование списка.

ПЗ №46 Средства создания и редактирования математических текстов.

ПЗ №47 Компьютерная верстка текста. Настольно-издательские системы.

ПЗ №48 Создание и редактирование растровых графических изображений

ПЗ №49 Работа с векторными графическими объектами.

ПЗ №50 Создание и редактирование объектов средствами компьютерных презентаций.

ПЗ №51 Использование анимации в компьютерной презентации.

ПЗ №52 Технологии ввода и обработки звуковой и видеоинформации.

ПЗ №53 Технология обработки числовой информации. Ввод и редактирование данных.

ПЗ №54 Стандартные функции. Виды ссылок в формулах.

ПЗ №55 Компьютерные средства представления и анализа данных. Визуализация данных.

ПЗ №56 Фильтрация и сортировка данных

ПЗ №57 Решение вычислительных задач из различных предметных областей.

ПЗ №58 Понятие и назначение базы данных. Таблицы. Запись и поле.

ПЗ №59 Запрос. Типы запросов.

ПЗ №60 Создание пользовательских форм для табличной базы данных

ПЗ №61 Принципы построения компьютерных сетей. Аппаратные компоненты компьютерных сетей.

ПЗ №62 Интернет. Адресация в сети Интернет (IP-адреса, маски подсети). Система доменных имен.

ПЗ №63 Технология WWW. Браузеры.

ПЗ №64 Методы и средства создания и сопровождения сайта.

ПЗ №65 Разработка веб-сайтов. Язык HTML

ПЗ №66 Сетевое хранение данных. Облачные сервисы.

ПЗ №67 Расширенный поиск информации в сети Интернет. Использование языков построения запросов.

ПЗ №68 Геолокационные сервисы реального времени, интернет-торговля; бронирование билетов и гостиниц и т.п.

ПЗ №69 Социальные сети - организация коллективного взаимодействия и обмена данными.

ПЗ №70 Сетевой этикет: правила поведения в киберпространстве.

ПЗ №71 Компьютерные вирусы и вредоносные программы. Использование антивирусных средств.

ПЗ №72 Электронная подпись, сертифицированные сайты и документы. Правовые нормы.

### **3. Комплект оценочных средств для промежуточной аттестации**

# **3.1. Экзаменационные билеты №1-17 (Приложения) Приложение № 1.1.**

Логическая функция *F* задаётся выражением *(x y) → (z ≡ x)*.

Дан частично заполненный фрагмент, содержащий **неповторяющиеся** строки таблицы истинности функции *F*.

Определите, какому столбцу таблицы истинности соответствует каждая из переменных *x*, *y*, *z*.

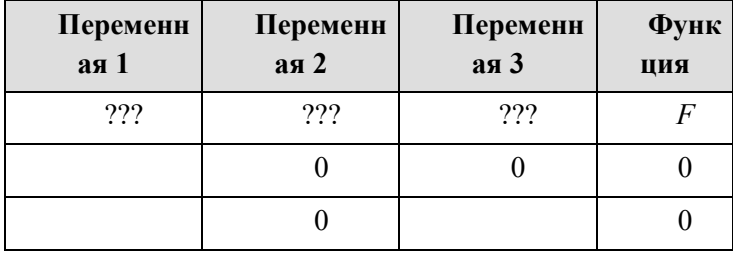

В ответе напишите буквы х, у, z в том порядке, в котором идут соответствующие им столбцы (сначала - буква, соответствующая первому столбцу; затем - буква, соответствующая второму столбцу, и т. д.). Буквы в ответе пишите подряд, никаких разделителей между буквами ставить не нужно.

Ответ: xzy.

Для кодирования некоторой последовательности, состоящей из букв И, К, Л, М, Н, решили использовать неравномерный двоичный код, удовлетворяющий условию Фано. Для буквы Н использовали кодовое слово 0, для буквы К - кодовое слово 10. Какова наименьшая возможная суммарная длина всех пяти кодовых слов?

Примечание. Условие Фано означает, что никакое кодовое слово не является началом другого кодового слова. Это обеспечивает возможность однозначной расшифровки закодированных сообщений.

 $O<sub>TRET</sub>: 14$ 

Документ объёмом 12 Мбайт можно передать с одного компьютера на другой двумя способами.

А. Сжать архиватором, передать архив по каналу связи, распаковать.

Б. Передать по каналу связи без использования архиватора.

Какой способ быстрее и насколько, если:

 $\cdot$  средняя скорость передачи данных по каналу связи составляет  $2^{21}$  бит в секунду;

объём сжатого архиватором документа равен 75% исходного;

 $\cdot$  время, требуемое на сжатие документа, — 13 секунд, на распаковку — 3 секунды?

В ответе напишите букву А, если быстрее способ А, или Б, если быстрее способ Б. Сразу после буквы напишите число, обозначающее, на сколько секунд один способ быстрее другого. Так, например, если способ Б быстрее способа А на 23 секунды, в ответе нужно написать Б23. Единицы измерения «секунд», «сек.», «с.» к ответу добавлять не нужно.

Ответ: Б4.

### Приложение № 1.2.

Составить таблицу для расчета стипендий студентам по результатам экзаменационной сессии.

Предположим, что размер стипендии зависит от среднего бала: если средний балл <4, то студент не получает стипендию, если средний балл равен 5, студент получает премию в размере 50% от минимальной стипендии.

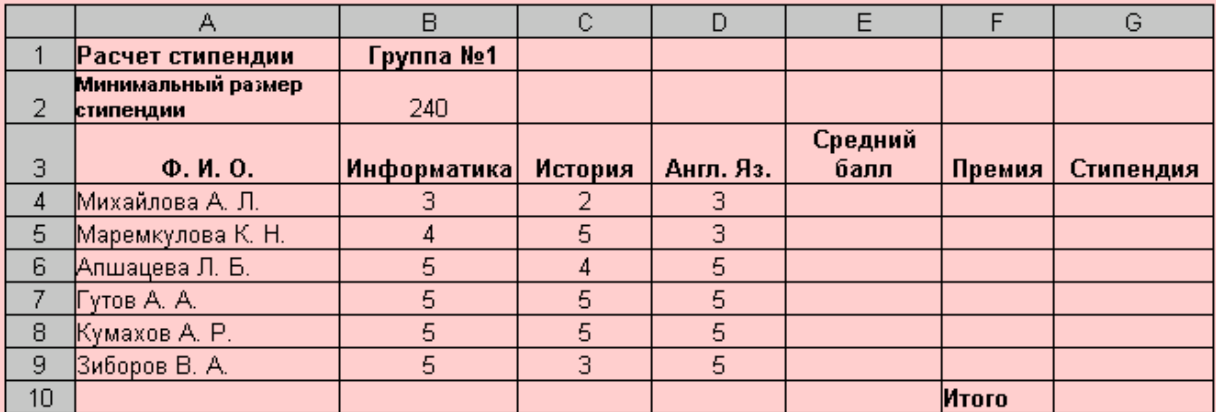

 $\bullet$ Составьте таблицу по образцу и введите данные.

В ячейку Е4 введите формулу, вычисляющую средний балл

Вычислите итог - сумму стипендий Группы №1.

• Постройте гистограмму и круговую диаграмму по столбцу Стипендия. Поместите диаграммы на отдельных листах.

#### Приложение №2.1.

Логическая функция F задаётся выражением  $(x \equiv z)$  v  $(x \rightarrow (y \land z))$ .

Дан частично заполненный фрагмент, содержащий неповторяющиеся строки таблицы истинности функции F.

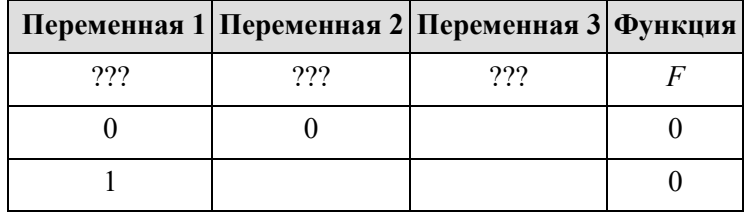

Определите, какому столбцу таблицы истинности соответствует каждая из переменных  $x, y, z$ .

В ответе напишите буквы x, y, z в том порядке, в котором идут соответствующие им столбцы (сначала - буква, соответствующая первому столбцу; затем - буква, соответствующая второму столбцу, и т. д.). Буквы в ответе пишите подряд, никаких разделителей между буквами ставить не нужно.

Ответ: уzx.

По каналу связи передаются сообщения, содержащие только пять букв: А, В, С, D, Е. Для передачи используется двоичный код, допускающий однозначное декодирование. Для букв А, В, С используются такие кодовые слова:

 $A-1$ ,  $B-010$ ,  $C-000$ .

Укажите кратчайшее кодовое слово для буквы Е, при котором код будет допускать однозначное декодирование. Если таких кодов несколько, укажите код с наименьшим числовым значением.

Ответ: 001.

Документ объёмом 20 Мбайт можно передать с одного компьютера на другой двумя способами.

А. Сжать архиватором, передать архив по каналу связи, распаковать.

Б. Передать по каналу связи без использования архиватора.

Какой способ быстрее и насколько, если:

 $\cdot$  средняя скорость передачи данных по каналу связи составляет  $2^{21}$  бит в секунду:

 ·  объём сжатого архиватором документа равен 90% исходного;

 $\cdot$  время, требуемое на сжатие документа, — 14 секунд, на распаковку — 3 секунды?

В ответе напишите букву А, если быстрее способ А, или Б, если быстрее способ Б. Сразу после буквы напишите число, обозначающее, на сколько секунд один способ быстрее другого. Так, например, если способ Б быстрее способа А на 23 секунды, в ответе нужно написать Б23. Единицы измерения «секунд», «сек.», «с.» к ответу добавлять не нужно.

Ответ: Б9.

### **Приложение №2.2.**

Создайте текстовый документ и отформатируйте его по образцу

### Определение задуманного числа по трем таблицам

Разместив в каждой из трех таблиц подряд числа от 1 до 60 так, чтобы в первой таблице они стояли в трех столбцах по двадцати чисел в каждом, во второй - в четырех столбцах по 15 чисел в каждом и в третьей - в пяти столбцах по 12 чисел в каждом (см. рис. 1), легко быстро определить задуманное кем-нибудь число N (N≤60), если будут указаны номера α, β, γ столбцов, содержащих задуманное число в 1-й, во 2-й и в 3-й таблицах: N будет равно остатку от деления числа 40 «+45 8+36у на 60 или, другими словами, N будет равно меньшему положительному числу, сравнимому с суммой (40 $\alpha$ +45 $\beta$ +36 $\gamma$ ) по модулю 60. Например, при  $\alpha$ =3,  $\beta$ =2,  $\gamma$ =1:

 $40\alpha + 45\beta + 36\gamma = 0 + 30 + 36 = 6 \pmod{60}$ , r.e. N=6.

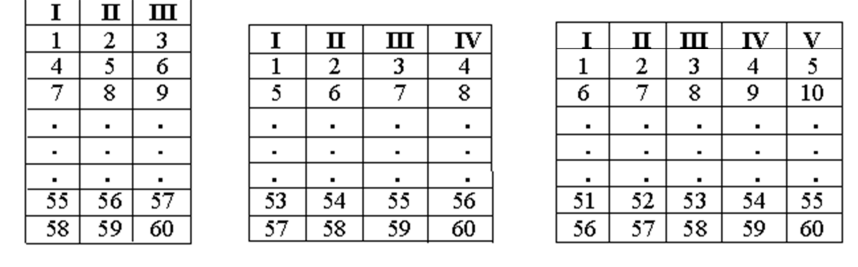

Рис. 1

Аналогичный вопрос может быть решен для чисел в пределах до 420, размещенных в четырех таблицах с тремя, четырьмя, пятью и семью столбцами: если α, β, γ, δ - номера столбцов, в которых стоит задуманное число, то оно равно остатку от деления числа  $280\alpha + 105\beta + 336\gamma + 120\delta$  на 420.

1. Заголовок текста - это заголовок уровня 1, со следующими установками форматирования: шрифт «Times New Roman»; размер символов 14 пт; полужирное начертание; центральное выравнивание.

2. Заметим, что в тексте нередко используются символы  $\Box$ ,  $\Box$  и  $\Box$ , которые располагаются среди символов шрифта «Symbol». Конечно, можно всякий раз использовать вставку символа или копировать символ в нужное место, но лучше назначить часто используемым символам «горячие клавиши». Назначьте символу  $\Box$  клавишу  ${Ctrl+a}$ , символу  $\Box$  - клавишу  ${Ctrl+b}$ , символу  $\Box$  клавишу  ${Ctrl+g}$ .

Для назначения клавиши  ${Ctrl+a}$  символу  $\square$  выполните следующую процедуру: выберите пункт меню «Вставка >Символ»; установите шрифт «Symbol»; отметьте символ  $\Box$  в таблице; нажмите кнопку «Клавиша»; в поле «Новое сочетание клавиш» нажмите {Ctrl+a} и подтвердите выбор

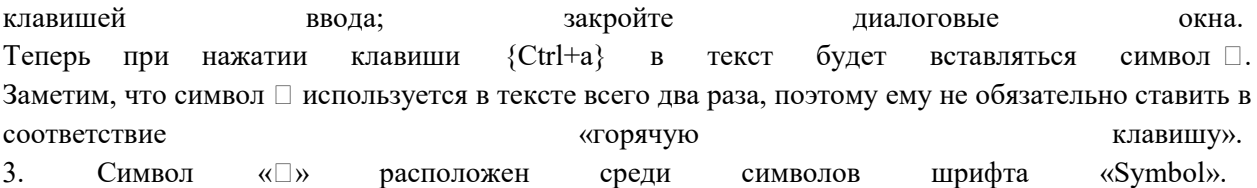

4. Внимание! Сначала расположите все таблицы подряд одну за другой, а уже после их заполнения  $B<sub>II</sub>$ разнесете  $\overline{u}$  $\overline{B}$ разные колонки текста. Заметьте, что таблицы очень похожи, поэтому можно сначала создать, отформатировать и заполнить одну из них, а потом скопировать ее и внести нужные исправления. Для вставки таблицы можете использовать пункт меню «Таблица > Добавить > Таблица». Не забудьте отцентрировать и саму таблицу, и ее содержимое. Первая строка таблицы содержит символы полужирным начертанием.  $\epsilon$ 5. После создания трех таблиц отметьте их и разбейте отмеченный текст на три колонки. Для этого можно использовать пункт меню «Формат > Колонки...».

#### Приложение №3.1.

Логическая функция F задаётся выражением  $(x \equiv y)$  v  $((y \vee z) \rightarrow x)$ .

Дан частично заполненный фрагмент, содержащий неповторяющиеся строки таблицы истинности функции F.

Определите, какому столбцу таблицы истинности соответствует каждая из переменных х, у, z.

| Переменная 1 Переменная 2 Переменная 3 Функция |      |      |  |
|------------------------------------------------|------|------|--|
| റാറ                                            | 999. | 999. |  |
|                                                |      |      |  |
|                                                |      |      |  |

В ответе напишите буквы x, y, z в том порядке, в котором идут соответствующие им столбцы (сначала — буква, соответствующая первому столбцу; затем — буква, соответствующая второму столбцу, и т. д.). Буквы в ответе пишите подряд, никаких разделителей между буквами ставить не нужно.

Ответ: xzy.

По каналу связи передаются сообщения, содержащие только буквы А, Б, В, Г, Д, Е. Для передачи используется неравномерный двоичный код, удовлетворяющий условию Фано; для букв А, Б, В используются такие кодовые слова:  $A - 1$ ,  $B - 010$ ,  $B - 001$ .

Какова наименьшая возможная суммарная длина всех кодовых слов? Примечание. Условие Фано означает, что ни одно кодовое слово не является началом другого кодового слова. Коды, удовлетворяющие условию Фано, допускают однозначное декодирование.

В сумме длина кодов  $1 + 3 + 3 + 3 + 4 + 4 = 18$ .

Документ объёмом 20 Мбайт можно передать с одного компьютера на другой двумя способами:

А) Сжать архиватором, передать архив по каналу связи, распаковать Б) Передать по каналу связи без использования архиватора.

Какой способ быстрее и насколько, если

• средняя скорость передачи данных по каналу связи составляет  $2^{20}$  бит в секунду;

• объём сжатого архиватором документа равен 25% от исходного;

• время, требуемое на сжатие документа - 18 секунд, на распаковку - 2 секунды?

В ответе напишите букву А, если способ А быстрее или Б, если быстрее способ Б. Сразу после буквы напишите количество секунд, насколько один способ быстрее другого. Так, например, если способ Б быстрее способа А на 23 секунды, в ответе нужно написать Б23. Слов «секунд», «сек.», «с.» к ответу добавлять не нужно.

Ответ: A100.

### **Приложение №3.2.**

Рассчитать заработную плату сотрудников фирмы по формулам.

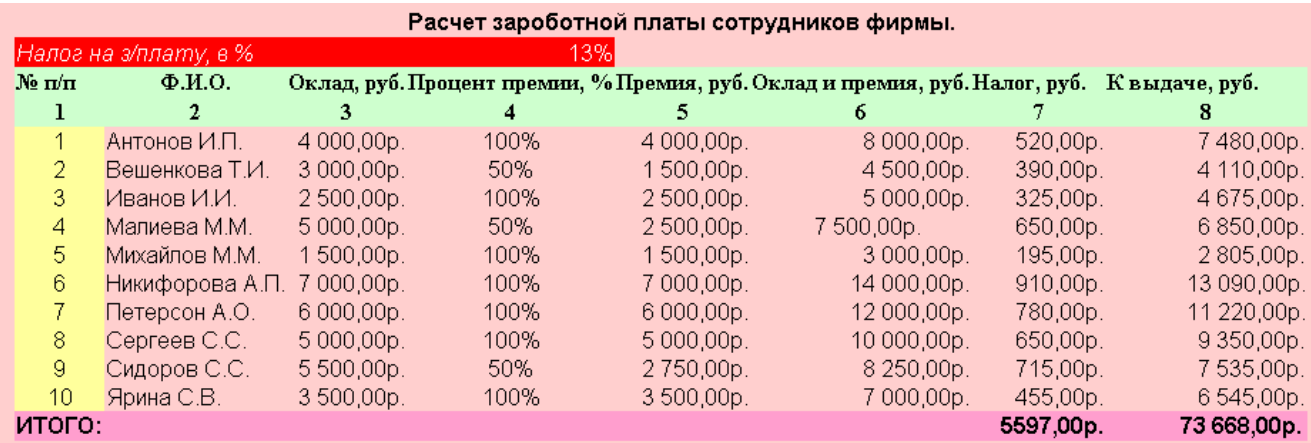

1) Создайте таблицу по образцу и введите данные.

2) Рассчитайте заработную плату сотрудников, используя соответствующие формулы.

### **Приложение №4.1.**

Логическая функция *F* задаётся выражением  $(x \vee y)$  A  $\neg(y ≡ z)$  A  $\neg w$ . На рисунке приведён частично заполненный фрагмент таблицы истинности функции *F*, содержащий неповторяющиеся строки. Определите, какому столбцу таблицы истинности функции *F* соответствует каждая из переменных *x*, *y*, *z*, *w*.

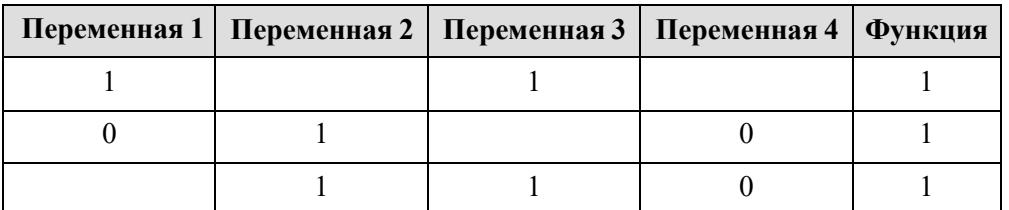

В ответе напишите буквы *x*, *y*, *z*, *w* в том порядке, в котором идут соответствующие им столбцы (сначала — буква, соответствующая первому столбцу; затем — буква, соответствующая второму столбцу, и т. д.). Буквы в ответе пишите подряд, никаких разделителей между буквами ставить не нужно.

Ответ: zyxw.

По каналу связи передаются сообщения, содержащие только шесть букв: А, В, С, D, Е, F. Для передачи используется неравномерный двоичный код, удовлетворяющий условию Фано. Для букв А, В, С используются такие кодовые слова:  $A - 11$ ,  $B - 101$ ,  $C - 0$ . Какова наименьшая возможная суммарная длина всех кодовых слов?

Примечание. Условие Фано означает, что ни одно кодовое слово не является началом другого кодового слова. Коды, удовлетворяющие условию Фано, допускают однозначное декодирование.

Ответ: 20.

На рисунке справа схема дорог Н-ского района изображена в виде графа, в таблице содержатся сведения о длинах этих дорог (в километрах).

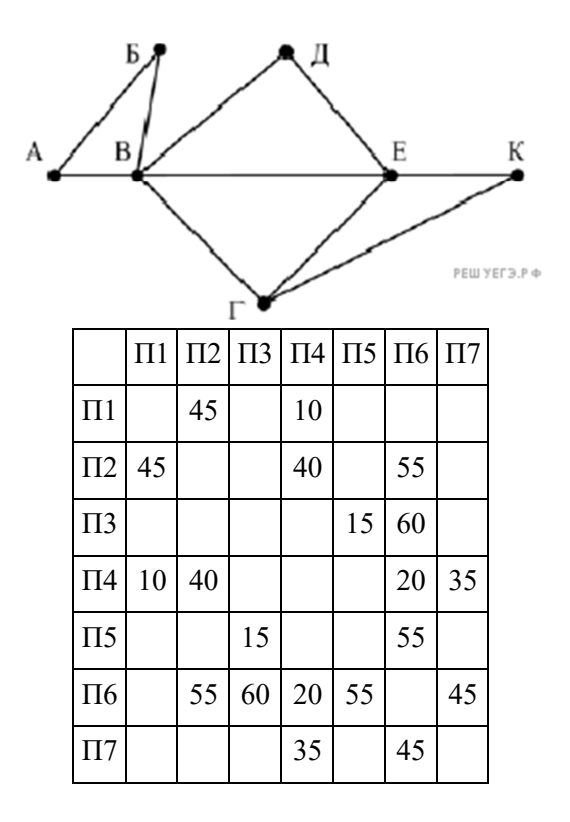

Так как таблицу и схему рисовали независимо друг от друга, то нумерация населённых пунктов в таблице никак не связана с буквенными обозначениями на графе. Определите, какова длина дороги из пункта В в пункт Е. В ответе запишите целое число - так, как оно указано в таблине.

Ответ: 20.

#### Приложение №4.2.

3.1 Создайте текстовый документ и отформатируйте его по образцу:

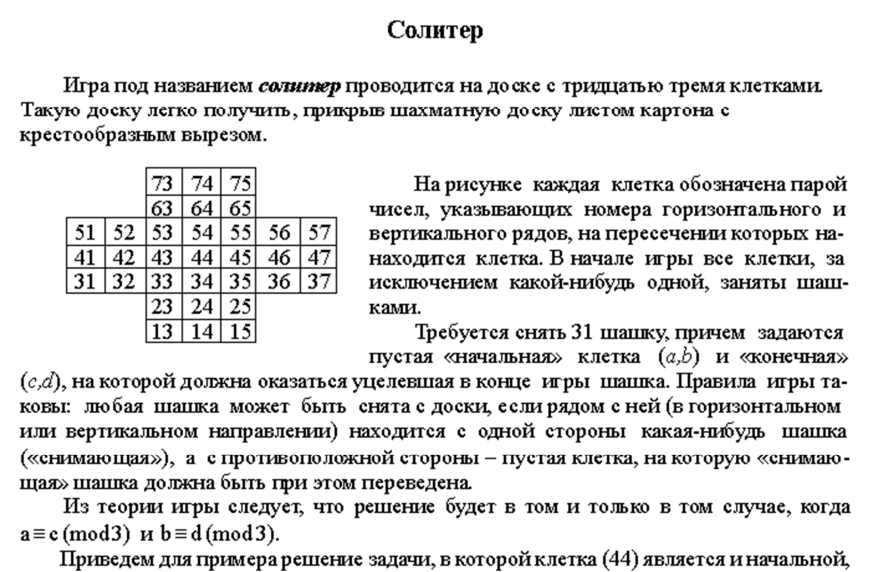

| иконечнои.                                                     |                                                                                                    |              |              |
|----------------------------------------------------------------|----------------------------------------------------------------------------------------------------|--------------|--------------|
| $1.64 - 44$                                                    | 6. $75 - 73$                                                                                                    | $11.65 - 45$ | $16.34 - 36$ |
| $2.56 - 54$                                                    | $7.43 - 63$                                                                                                    | $12.15 - 35$ | $17.37 - 35$ |
| $3.44 - 64$                                                    | 8. $73 - 53$                                                                                                    | $13.45 - 25$ | $18.25 - 45$ |
| 4. $52 - 54$                                                   | 9. $54 - 52$                                                                                                    | $14.37 - 35$ | $19.46 - 44$ |
| 5. $73 - 53$                                                   | $10.35 - 55$                                                                                                    | $15.57 - 37$ | $20.23 - 43$ |
|                                                                | $21.31 - 33$                                                                                                    | $27.34 - 32$ |              |
|                                                                | $22.43 - 23$                                                                                                    | $28.13 - 33$ |              |
|                                                                | $23.51 - 31$                                                                                                    | $29.32 - 34$ |              |
|                                                                | 24.5232                                                                                                    | $30.34 - 54$ |              |
|                                                                | $25.31 - 33$                                                                                                    | $31.64 - 44$ |              |
|                                                                | $26.14 - 34$                                                                                                    |              |              |
|                                                                | Здесь в записи каждого хода указаны для «снимающей» шашки номер исходной                                                                                                    |              |              |
| стоящая напромежуточной клетке).<br>Попробуйте снять 31 шашку: | клетки и номер клетки, на которую она ставится (при этом с доски снимается шашка,<br>а) приначальной клетке $(5,7)$ и конечной $(2,4)$ ;<br>b) приначальной клетке $(5,5)$ и конечной $(5,2)$ . |              |              |
|                                                                |                                                                                                    |              |              |

**Приложение №5.1.** 

Логическая функция *F* задаётся выражением ((*x*  ¬*y*) → (¬*z*  ¬*w*))  ((*w* → *x*) *y*). На рисунке приведён частично заполненный фрагмент таблицы истинности функции *F*, содержащий неповторяющиеся строки. Определите, какому столбцу таблицы истинности функции *F* соответствует каждая из переменных *x*, *y*, *z*, *w*.

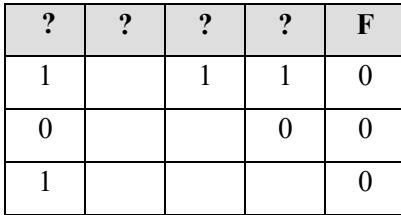

В ответе напишите буквы *x*, *y*, *z*, *w* в том порядке, в котором идут соответствующие им столбцы. Буквы в ответе пишите подряд, никаких разделителей между буквами ставить не нужно. Ответ: zywx.

Для кодирования некоторой последовательности, состоящей из букв А, Б, В, Г, Д, Е, решили использовать неравномерный двоичный код, удовлетворяющий условию Фано. Для букв А, Б, В, Г использовали соответственно кодовые слова 000, 001, 10, 11. Укажите кратчайшее возможное кодовое слово для буквы Д, при котором код будет допускать однозначное декодирование. Если таких кодов несколько, укажите код с наименьшим числовым значением. Примечание. Условие Фано означает, что никакое кодовое слово не является началом другого кодового слова. Это обеспечивает возможность однозначной расшифровки закодированных сообщений.

### Решение.

Ответ: 010.

На рисунке схема дорог Н-ского района изображена в виде графа, в таблице содержатся сведения о длинах этих дорог (в километрах).

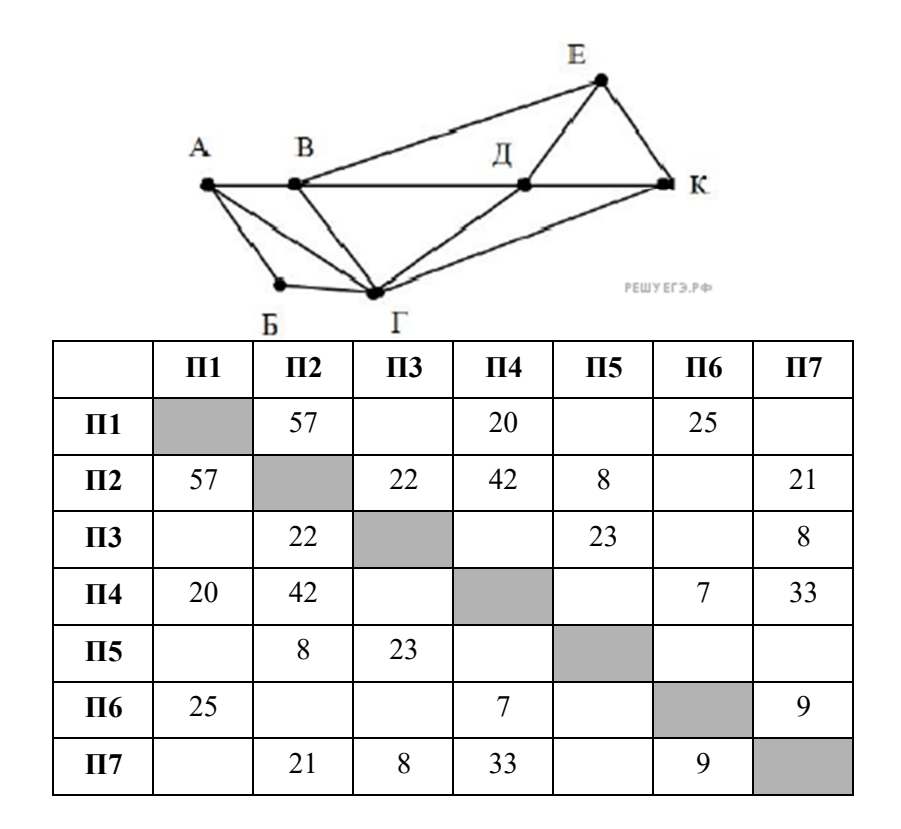

Так как таблицу и схему рисовали независимо друг от друга, нумерация населённых пунктов в таблице никак не связана с буквенными обозначениями на графе. Определите длину дороги из пункта А в пункт Г. В ответе запишите целое число.

Длина дороги между П2 и П3 - 22.

### Приложение №5.2.

Создайте текстовый документ и отформатируйте его по образцу

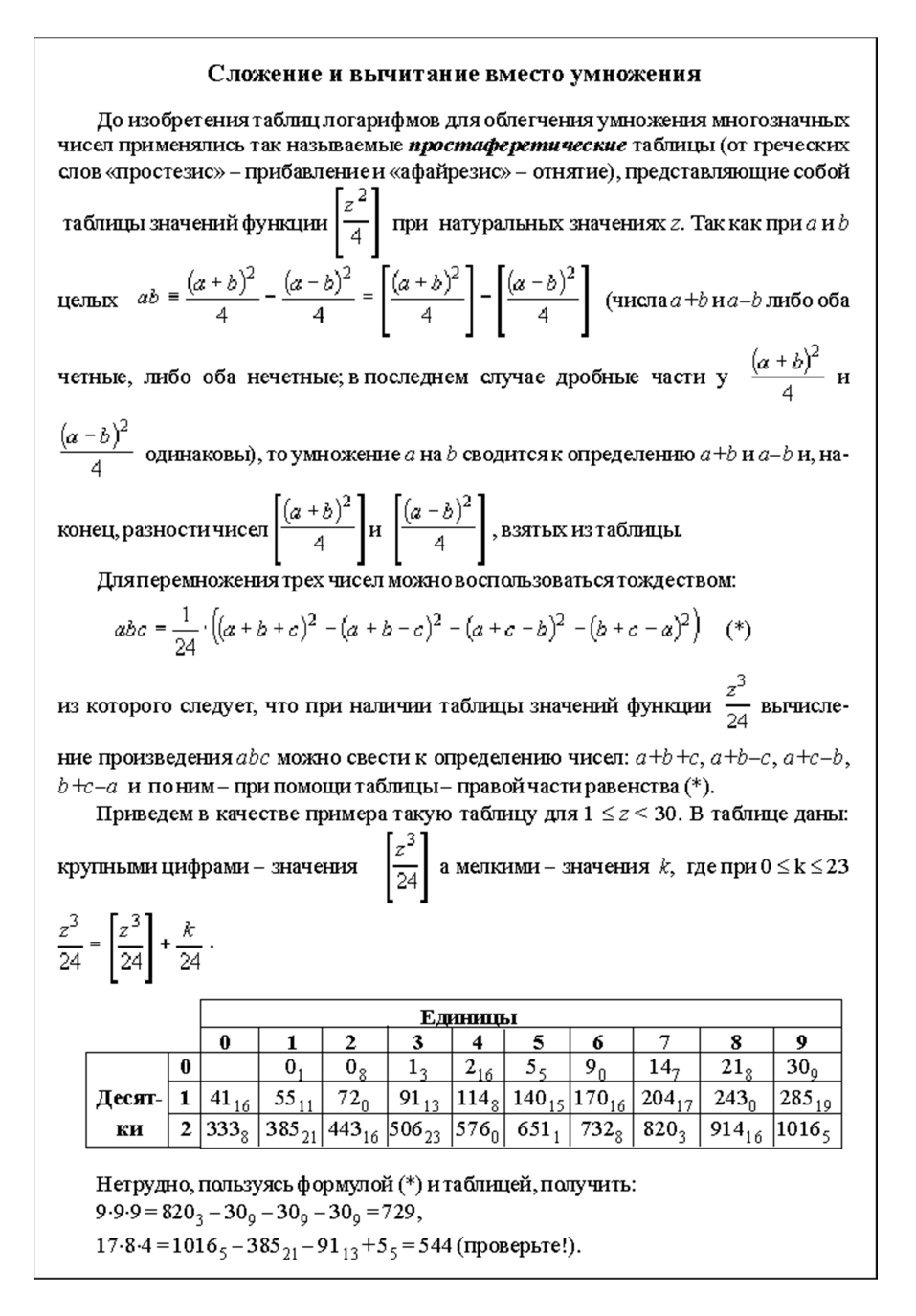

### Приложение №6.1.

Логическая функция F задаётся выражением  $(x \vee y) \rightarrow (z \equiv x)$ .

Дан частично заполненный фрагмент, содержащий неповторяющиеся строки таблицы истинности функции F.

Определите, какому столбцу таблицы истинности соответствует каждая из переменных х, у, z.

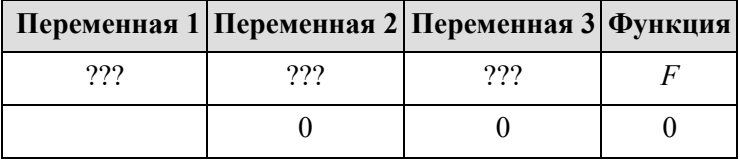

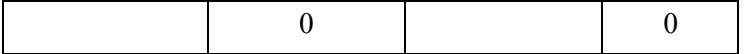

В ответе напишите буквы *x*, *y*, *z* в том порядке, в котором идут соответствующие им столбцы (сначала – буква, соответствующая первому столбцу; затем – буква, соответствующая второму столбцу, и т. д.). Буквы в ответе пишите подряд, никаких разделителей между буквами ставить не нужно.

Ответ: xzy.

Для кодирования некоторой последовательности, состоящей из букв И, К, Л, М, Н, решили использовать неравномерный двоичный код, удовлетворяющий условию Фано. Для буквы Н использовали кодовое слово 0, для буквы К - кодовое слово 10. Какова наименьшая возможная суммарная длина всех пяти кодовых слов?

Примечание. Условие Фано означает, что никакое коловое слово не является началом лругого кодового слова. Это обеспечивает возможность однозначной расшифровки закодированных сообщений.

Ответ: 14.

На рисунке схема дорог изображена в виде графа, в таблице звёздочками обозначено наличие дороги между населёнными пунктами.

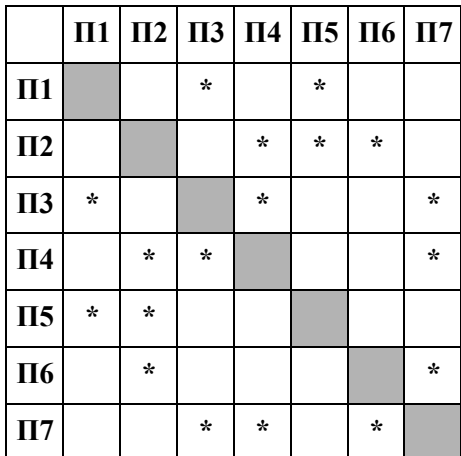

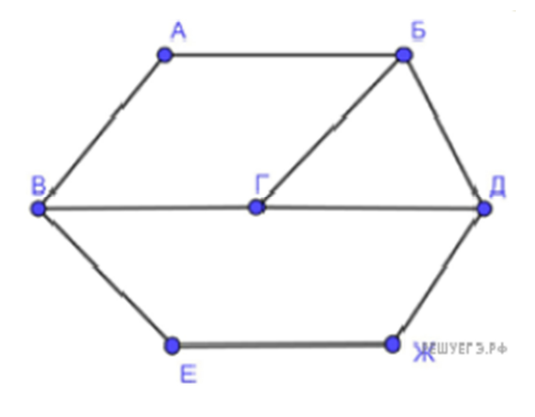

Так как таблицу и схему рисовали независимо друг от друга, нумерация населённых пунктов в таблице никак не связана с буквенными обозначениями на графе. Выпишите последовательно, без пробелов и знаков препинания указанные на графе буквенные обозначения пунктов от П1 до П7: сначала букву, соответствующую П1, затем букву, соответствующую П2, и т. д.

Ответ: ЖВДГЕАБ.

### Приложение №6.2.

Создайте таблицу и отформатируйте ее по образцу.

Ведомость оптово-розничной торговли фирмы "Рога и копыта"

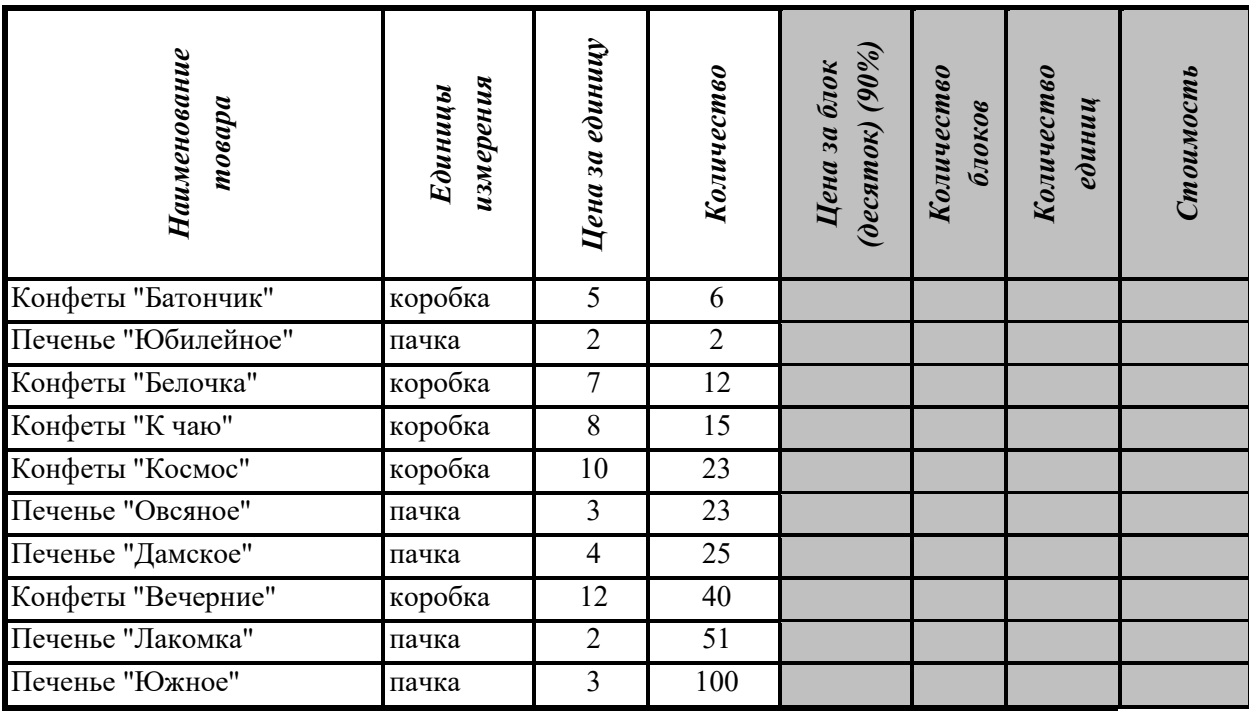

1. Данные в столбце *Цена за блок* вычисляются как 90% от цены за 10 единиц товара.

2. Данные в столбце *Количество блоков* вычисляются с помощью функции ЦЕЛОЕ,

3. Данные в столбце *Количество единиц* вычисляются как разность

### *Количество- Количество блоков*

4. Стоимость вычисляется:

### *Цена за блок\* Количество блоков + Цена за единицу\* Количество единиц*

5. Отсортировать данные в таблице по стоимости покупки.

6. Построить круговую диаграмму по количеству проданного товара. Подписать доли.

7. С помощью фильтра вывести сведения только о тех товарах, стоимость которых выше средней.

### **Приложение №7.1.**

Логическая функция *F* задаётся выражением ( $x \equiv z$ ) v ( $x \rightarrow (y \land z)$ ).

Дан частично заполненный фрагмент, содержащий **неповторяющиеся** строки таблицы истинности функции *F*.

Определите, какому столбцу таблицы истинности соответствует каждая из переменных *x*, *y*, *z*.

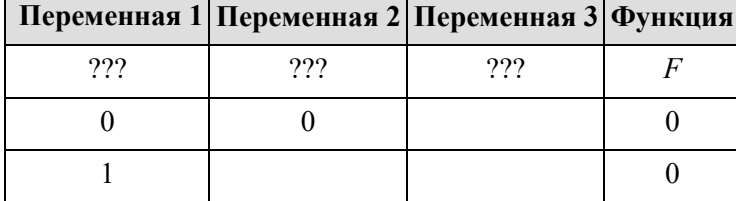

В ответе напишите буквы *x*, *y*, *z* в том порядке, в котором идут соответствующие им столбцы (сначала — буква, соответствующая первому столбцу; затем — буква, соответствующая второму столбцу, и т. д.). Буквы в ответе пишите подряд, никаких разделителей между буквами ставить не нужно.

Ответ: yzx.

По каналу связи передаются сообщения, содержащие только пять букв: A, B, С, D, E. Для передачи используется двоичный код, допускающий однозначное декодирование. Для букв A, B, C используются такие кодовые слова:

 $A - 1$ ,  $B - 010$ ,  $C - 000$ .

Укажите кратчайшее кодовое слово для буквы E, при котором код будет допускать однозначное декодирование. Если таких кодов несколько, укажите код с наименьшим числовым значением.

Ответ: 001.

Документ объёмом 12 Мбайт можно передать с одного компьютера на другой двумя способами.

А. Сжать архиватором, передать архив по каналу связи, распаковать.

Б. Передать по каналу связи без использования архиватора.

Какой способ быстрее и насколько, если:

 $\cdot$  средняя скорость передачи данных по каналу связи составляет  $2^{21}$  бит в секунду;

 ·  объём сжатого архиватором документа равен 75% исходного;

 $\cdot$  время, требуемое на сжатие документа, — 13 секунд, на распаковку — 3 секунды?

В ответе напишите букву А, если быстрее способ А, или Б, если быстрее способ Б. Сразу после буквы напишите число, обозначающее, на сколько секунд один способ быстрее другого. Так, например, если способ Б быстрее способа А на 23 секунды, в ответе нужно написать Б23. Единицы измерения «секунд», «сек.», «с.» к ответу добавлять не нужно.

Ответ: Б4.

### **Приложение №7.2.**

Создайте текстовый документ и отформатируйте его по образцу

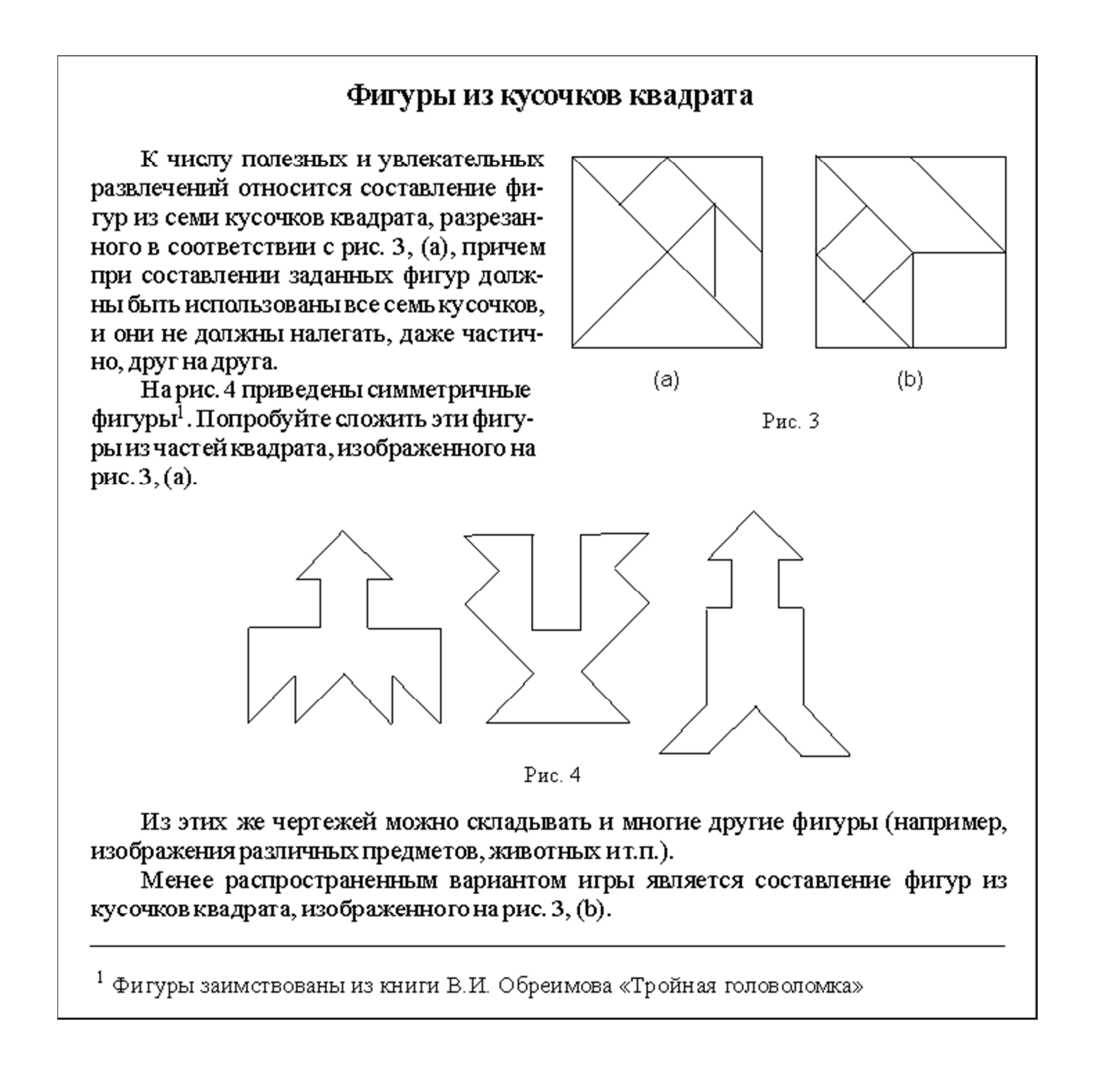

### **Приложение №8.1.**

Логическая функция *F* задаётся выражением  $(x \equiv y)$  v  $((y \lor z) \rightarrow x)$ .

Дан частично заполненный фрагмент, содержащий **неповторяющиеся** строки таблицы истинности функции *F*.

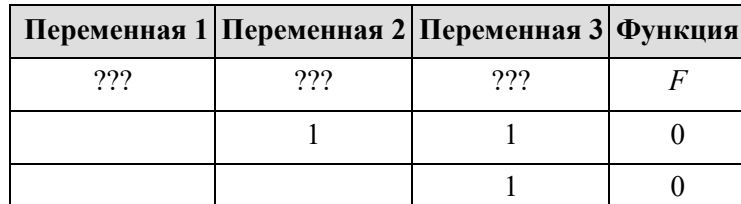

Определите, какому столбцу таблицы истинности соответствует каждая из переменных *x*, *y*, *z*.

В ответе напишите буквы *x*, *y*, *z* в том порядке, в котором идут соответствующие им столбцы (сначала — буква, соответствующая первому столбцу; затем — буква, соответствующая второму столбцу, и т. д.). Буквы в ответе пишите подряд, никаких разделителей между буквами ставить не нужно.

Ответ: xzy.

Для передачи используется неравномерный двоичный код, удовлетворяющий условию Фано; для букв A, Б, В используются такие кодовые слова: А — 1, Б – 010, В – 001.

Какова наименьшая возможная суммарная длина всех кодовых слов? Примечание. Условие Фано означает, что ни одно кодовое слово не является началом другого кодового слова. Коды, удовлетворяющие условию Фано, допускают однозначное декодирование.

В сумме длина кодов  $1 + 3 + 3 + 3 + 4 + 4 = 18$ .

Документ объёмом 20 Мбайт можно передать с одного компьютера на другой двумя способами.

А. Сжать архиватором, передать архив по каналу связи, распаковать.

Б. Передать по каналу связи без использования архиватора.

Какой способ быстрее и насколько, если:

 $\cdot$  средняя скорость передачи данных по каналу связи составляет  $2^{21}$  бит в секунду;

 ·  объём сжатого архиватором документа равен 90% исходного;

 ·  время, требуемое на сжатие документа, — 14 секунд, на распаковку — 3 секунды?

В ответе напишите букву А, если быстрее способ А, или Б, если быстрее способ Б. Сразу после буквы напишите число, обозначающее, на сколько секунд один способ быстрее другого. Так, например, если способ Б быстрее способа А на 23 секунды, в ответе нужно написать Б23. Единицы измерения «секунд», «сек.», «с.» к ответу добавлять не нужно. Ответ: Б9.

#### **Приложение №8.2.**

Создать документ по предложенному образиу, установив поля: нижнее и верхнее -1,4см, правое - 1 см, левое - 3 см.

### МЕЖДУНАРОДНАЯ СПЕЦИАЛИЗИРОВАННАЯ ИНФОРМАЦИОННАЯ СИСТЕМА ПО ПРОМЫШЛЕННЫМ КАТАЛОГАМ (МСИС ПК)

Сборник «СОСТОЯНИЕ И РАЗВИТИЕ ГИБКИХ ПРОИЗВОДСТВЕННЫХ СИСТЕМ»

(Труды симпозиума)

Сборник - совместное издание Международного центра научной и технической ин-

формации и Международного <sup>научно</sup> – <sub>исследовательского</sub> института проблем управления.

В сборник войдут доклады ведущих специалистов стран членов СЭВ на третьем и четвертом международных симпозиумах по гибким производственным системам (ГПС), которые состоятся в 2004 г. в НРБ и в 2007 г. в России.

На симпозиумах будут проанализированы тенденции развития ГПС в странах - членах обсуждены комплексные и эффективные решения гибкой автоматизации СЭВ, производства, использование роботов и микроэлектроники в ГПС, перспективные и новые разработки ТНС в металлообработке.

Методики оценки *и е л е с о о б р а з н о с т и* создания ГПС для конкретного

27

производства, подлежащего автоматизации на основе глс системы управления, программное

 $\|$ и математическое обеспечение ГПС, вопросы подготовки и переподготовки кадров для

создания и эксплуатации ГПС, а также будут | обсуждены вопросы сотрудничества стран

- членов СЭВ в области ГПС.

### Приложение №9.1.

Логическая функция F задаётся выражением  $(x \vee y)$  A  $\neg(y \equiv z)$  A  $\neg w$ . На рисунке приведён частично заполненный фрагмент таблицы истинности функции  $F$ , содержащий неповторяющиеся строки. Определите, какому столбцу таблицы истинности функции  $F$  соответствует каждая из переменных  $x, y, z, w$ .

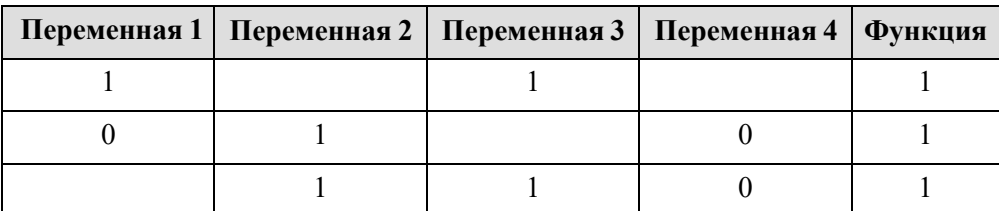

В ответе напишите буквы *x*, *y*, *z*, *w* в том порядке, в котором идут соответствующие им столбцы (сначала — буква, соответствующая первому столбцу; затем — буква, соответствующая второму столбцу, и т. д.). Буквы в ответе пишите подряд, никаких разделителей между буквами ставить не нужно.

Ответ: zyxw.

По каналу связи передаются сообщения, содержащие только шесть букв: А, В, С, D, Е, F. Для передачи используется неравномерный двоичный код, удовлетворяющий условию Фано. Для букв А, В, С используются такие кодовые слова:  $A - 11$ ,  $B - 101$ ,  $C - 0$ . Какова наименьшая возможная суммарная длина всех кодовых слов?

Примечание. Условие Фано означает, что ни одно кодовое слово не является началом другого кодового слова. Коды, удовлетворяющие условию Фано, допускают однозначное декодирование.

Ответ: 20.

Документ объёмом 20 Мбайт можно передать с одного компьютера на другой двумя способами:

А) Сжать архиватором, передать архив по каналу связи, распаковать Б) Передать по каналу связи без использования архиватора.

Какой способ быстрее и насколько, если

• средняя скорость передачи данных по каналу связи составляет  $2^{20}$  бит в секунду;

• объём сжатого архиватором документа равен 25% от исходного;

• время, требуемое на сжатие документа - 18 секунд, на распаковку - 2 секунды?

В ответе напишите букву А, если способ А быстрее или Б, если быстрее способ Б. Сразу после буквы напишите количество секунд, насколько один способ быстрее другого. Так, например, если способ Б быстрее способа А на 23 секунды, в ответе нужно написать Б23. Слов «секунд», «сек.», «с.» к ответу добавлять не нужно.

OTRET:  $A100$ 

### **Приложение №9.2.**

Создайте слайдовую презентацию по предложенному заданию.

1) Создать презентацию без шаблона оформления.

2) Выбрать разметку слайда Заголовок и текст. Ввести заголовок слайда и построить угол (с помощью панели инструментов Рисование).

3) Уменьшить ширину текстового поля и разместить его справа от рисунка.

4) Ввести текст слайда. Настроить эффект анимации Вход> Цветная пишущая машинка. Выбрать параметр Начало: После предыдущего.

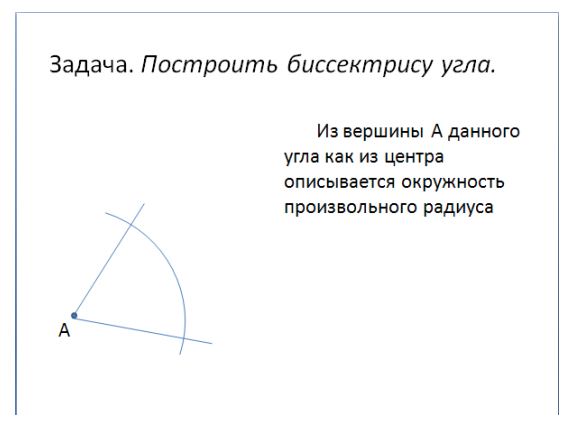

5) Выполнить построение дуги окружности. Для этого использовать на панели инструментов Рисование кнопку Автофигуры > Основные фигуры > Дуга.

6) Настроить для дуги эффект анимации Вход> Появление. Выбрать следующие параметры: Начало: После предыдущего и установить Направление: Сверху.

7) Добавить к тексту слайда эффект анимации Выход> Жалюзи. Выбрать параметр Начало: По щелчку.

8) Сделать копию второго слайда. С этого слайда удалить для дуги эффект анимации. Построить точки пересечения дуги со сторонами угла и подписать их. Настроить анимацию для созданных объектов. Изменить текст в текстовом окне. Обратить внимание, чтобы анимация для текста сохранилась.

9) Остальные слайды создать по образцу. Каждый следующий слайд создается копированием предыдущего для того, чтобы рисунок не сдвигался при просмотре.

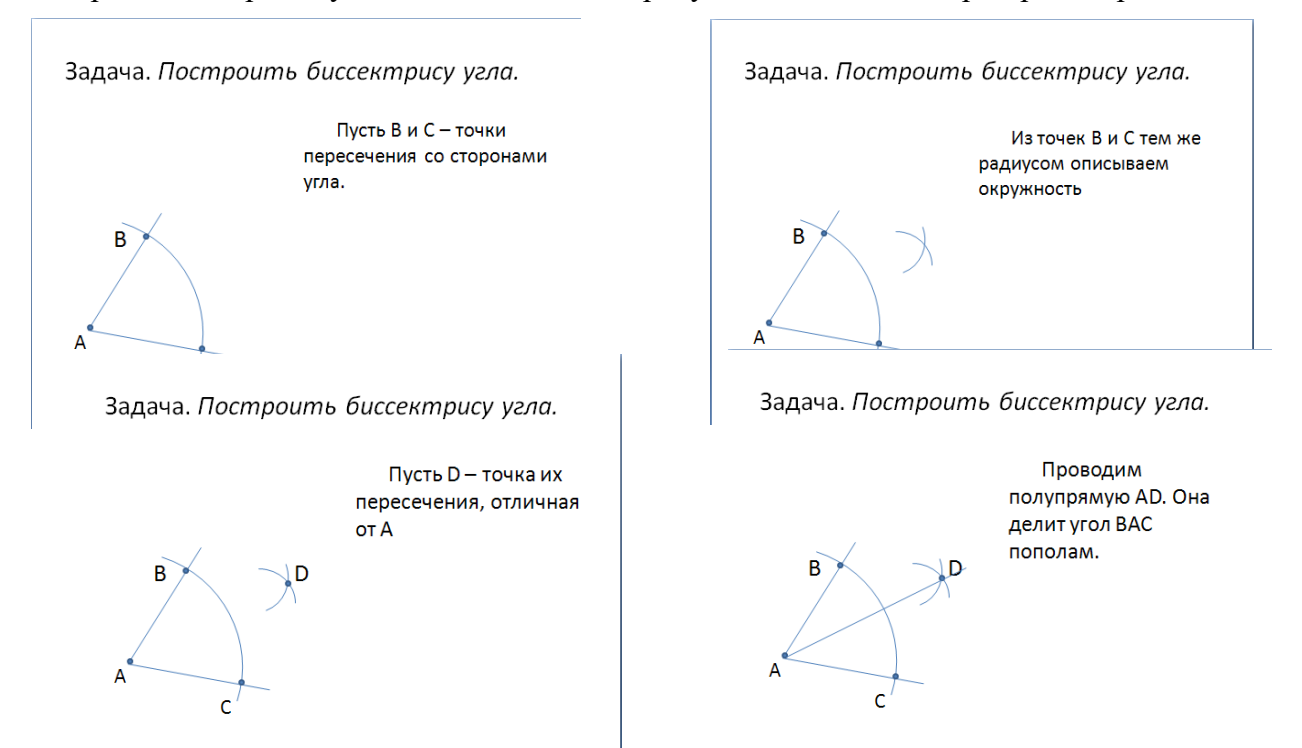

### 10) Создать титульный слайд.

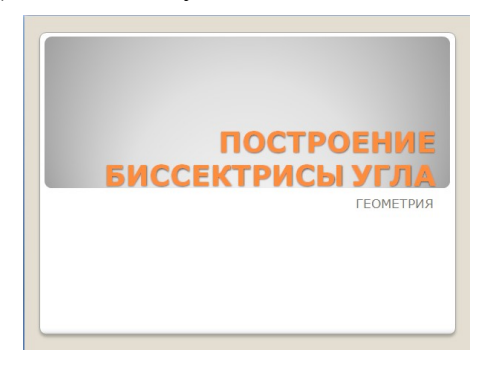

### Приложение № 10.1.

Логическая функция F задаётся выражением  $(x \vee y) \rightarrow (z \equiv x)$ .

Дан частично заполненный фрагмент, содержащий неповторяющиеся строки таблицы истинности функции F.

Определите, какому столбцу таблицы истинности соответствует каждая из переменных  $x, y, z$ .

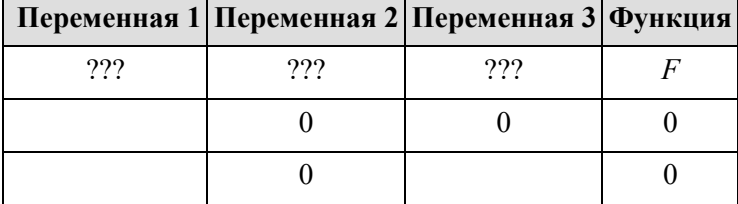

В ответе напишите буквы x, y, z в том порядке, в котором идут соответствующие им столбцы (сначала – буква, соответствующая первому столбцу; затем – буква, соответствующая второму столбцу, и т. д.). Буквы в ответе пишите подряд, никаких разделителей между буквами ставить не нужно.

Ответ: xzy.

Для кодирования некоторой последовательности, состоящей из букв А, Б, В, Г, Д, Е, решили использовать неравномерный двоичный код, удовлетворяющий условию Фано. Для букв А, Б, В, Г использовали соответственно кодовые слова 000, 001, 10, 11. Укажите кратчайшее возможное кодовое слово для буквы Д, при котором код будет допускать однозначное декодирование. Если таких кодов несколько, укажите код с наименьшим числовым значением. Примечание. Условие Фано означает, что никакое кодовое слово не является началом другого кодового слова. Это обеспечивает возможность однозначной расшифровки закодированных сообщений.

### Решение.

Ответ: 010.

На рисунке справа схема дорог Н-ского района изображена в виде графа, в таблице содержатся сведения о длинах этих дорог (в километрах).

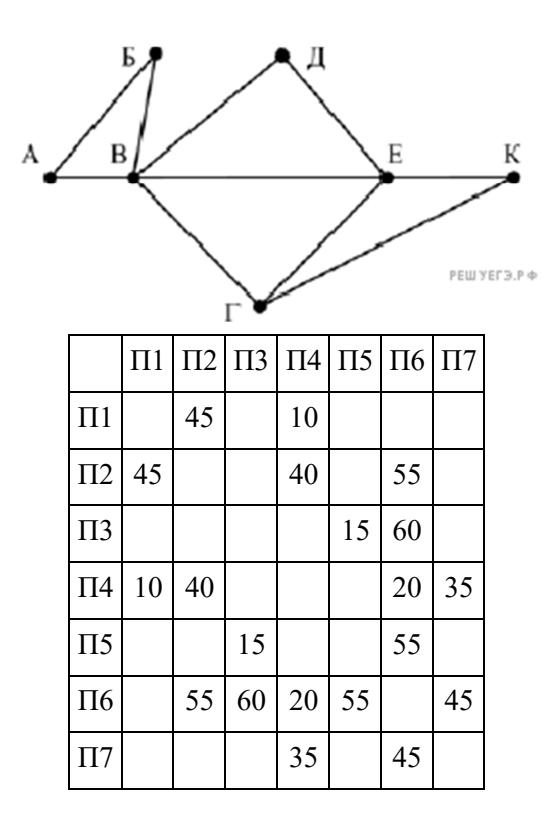

Так как таблицу и схему рисовали независимо друг от друга, то нумерация населённых пунктов в таблице никак не связана с буквенными обозначениями на графе. Определите, какова длина дороги из пункта В в пункт Е. В ответе запишите целое число – так, как оно указано в таблине.

Ответ: 20.

### **Приложение № 10.2.**

Создайте презентацию, в которой реализуйте последовательность построения изображения на слайде с изменяющимися текстами-комментариями с использованием эффектов анимации на выходе. Сохранить файл под именем **отрезок.ppt** 

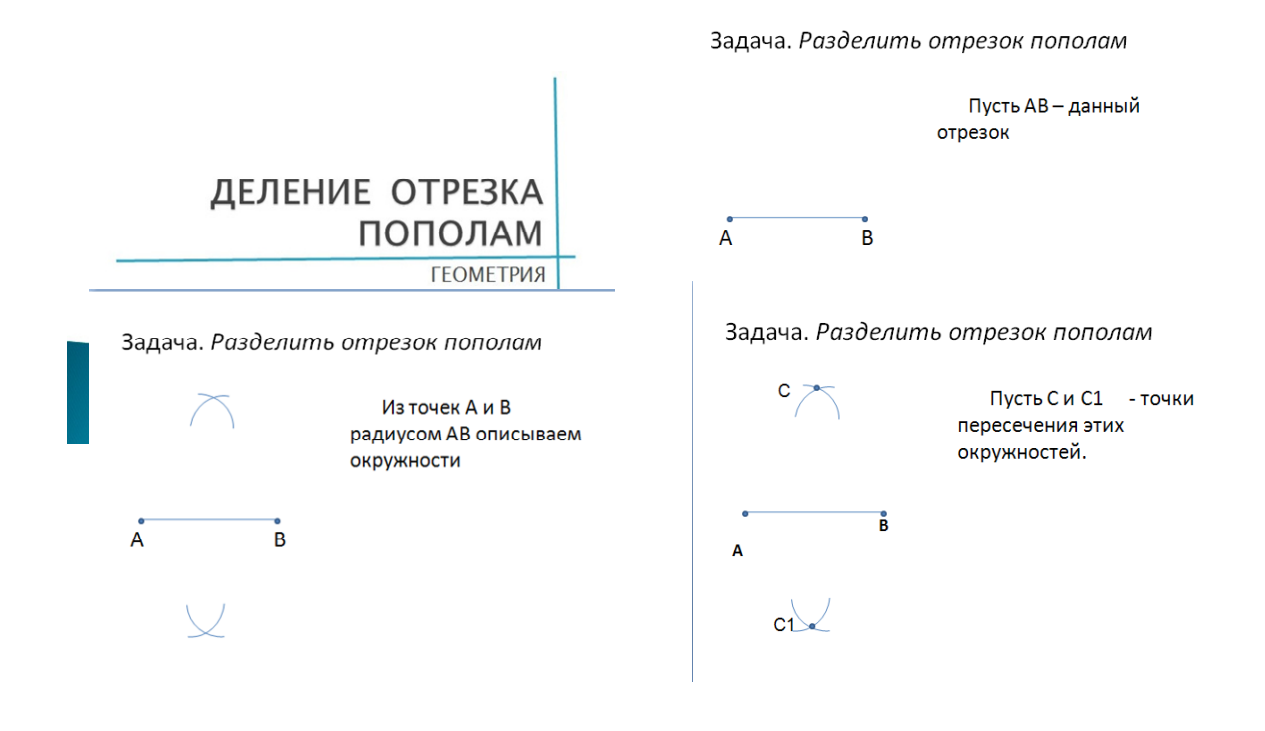

Задача. Разделить отрезок пополам

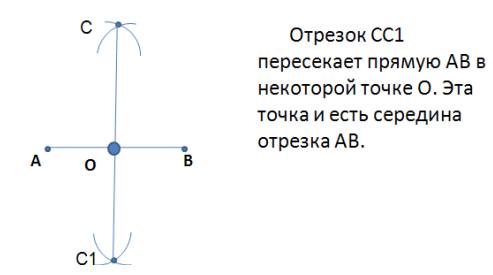

#### Приложение № 11.1.

Логическая функция F задаётся выражением  $(x \equiv z)$  v  $(x \rightarrow (y \land z))$ .

Дан частично заполненный фрагмент, содержащий неповторяющиеся строки таблицы истинности функции F.

Определите, какому столбцу таблицы истинности соответствует каждая из переменных  $x, y, z$ .

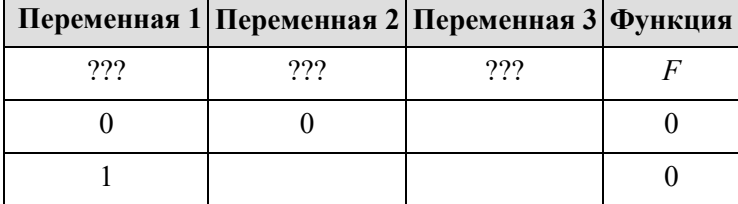

В ответе напишите буквы *x*, *y*, *z* в том порядке, в котором идут соответствующие им столбцы (сначала — буква, соответствующая первому столбцу; затем — буква, соответствующая второму столбцу, и т. д.). Буквы в ответе пишите подряд, никаких разделителей между буквами ставить не нужно.

Ответ: уzx.

Для кодирования некоторой последовательности, состоящей из букв И, К, Л, М, Н, решили использовать неравномерный двоичный код, удовлетворяющий условию Фано. Для буквы Н использовали кодовое слово 0, для буквы  $K$  - кодовое слово 10. Какова наименьшая возможная суммарная ллина всех пяти коловых слов?

Примечание. Условие Фано означает, что никакое кодовое слово не является началом другого кодового слова. Это обеспечивает возможность однозначной расшифровки закодированных сообщений.

Ответ: 14.

На рисунке схема дорог Н-ского района изображена в виде графа, в таблице содержатся сведения о длинах этих дорог (в километрах).

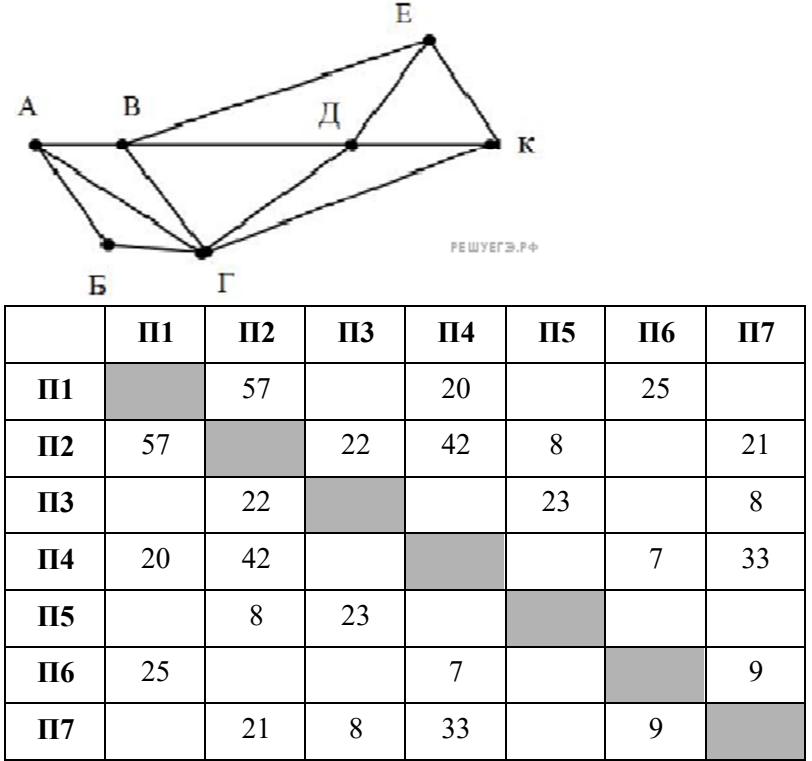

Так как таблицу и схему рисовали независимо друг от друга, нумерация населённых пунктов в таблице никак не связана с буквенными обозначениями на графе. Определите длину дороги из пункта А в пункт Г. В ответе запишите целое число.

Длина дороги между П2 и П3 - 22.

### **Приложение № 11.2.**

По предложенной модели для предметной области "Медицинское учреждение" реализуйте базу данных в СУБД Access.

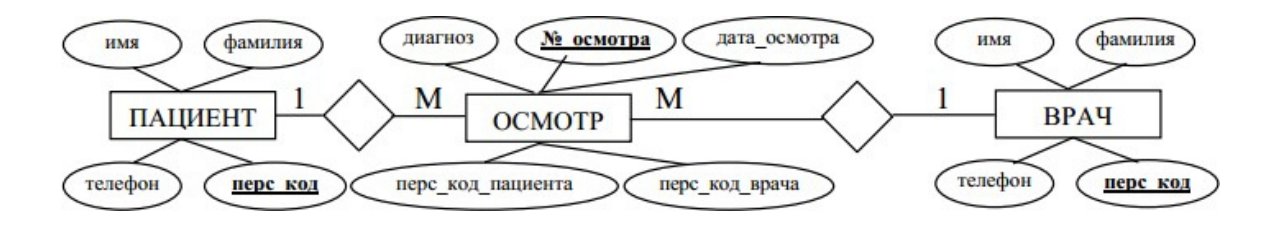

1) Создайте таблицы Пациент, Врач, Осмотр

- 2) Создайте для заполнения базы данных по образцу две формы:
- a) первая на основе таблиц«Пациент» и«Осмотр»
- b) вторая на основе таблицы«Врач»

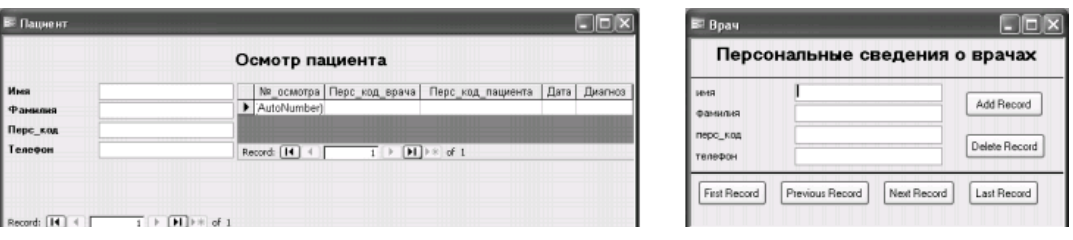

### Приложение № 12.1.

Логическая функция F задаётся выражением  $(x \equiv y)$  v  $((y \vee z) \rightarrow x)$ .

Дан частично заполненный фрагмент, содержащий неповторяющиеся строки таблицы истинности функции F.

Определите, какому столбцу таблицы истинности соответствует каждая из переменных x, y, z.

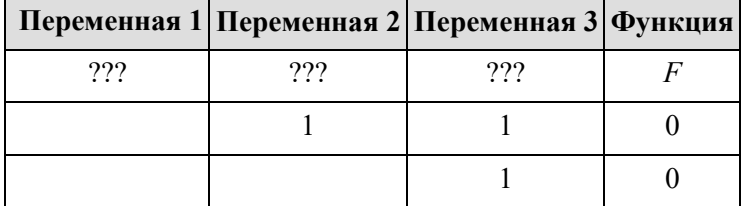

В ответе напишите буквы  $x, y, z$  в том порядке, в котором идут соответствующие им столбцы (сначала — буква, соответствующая первому столбцу; затем — буква, соответствующая второму столбцу, и т. д.). Буквы в ответе пишите подряд, никаких разделителей между буквами ставить не нужно.

Ответ: xzy.

По каналу связи передаются сообщения, содержащие только пять букв: А, В, С, D, Е. Для передачи используется двоичный код, допускающий однозначное декодирование. Для букв А, В, С используются такие кодовые слова:

 $A - 1$ ,  $B - 010$ ,  $C - 000$ .

Укажите кратчайшее кодовое слово для буквы Е, при котором код будет допускать однозначное декодирование. Если таких кодов несколько, укажите код с наименьшим числовым значением.

Ответ: 001.

На рисунке схема дорог изображена в виде графа, в таблице звёздочками обозначено наличие дороги между населёнными пунктами.

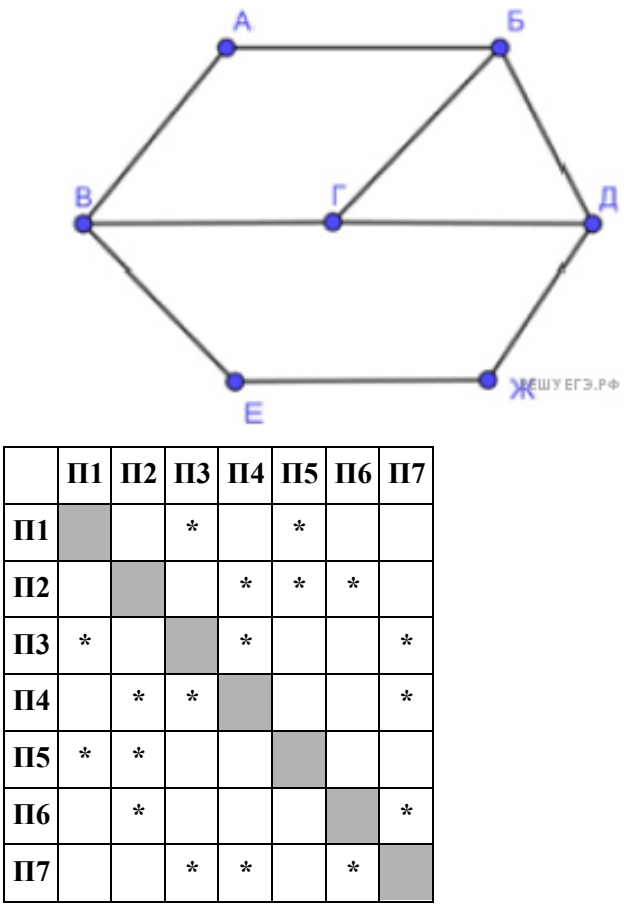

Так как таблицу и схему рисовали независимо друг от друга, нумерация населённых пунктов в таблице никак не связана с буквенными обозначениями на графе. Выпишите последовательно, без пробелов и знаков препинания указанные на графе буквенные обозначения пунктов от П1 до П7: сначала букву, соответствующую П1, затем букву, соответствующую П2, и т. д. Ответ: ЖВДГЕАБ.

### Приложение № 12.2.

Создайте в программе MS Publisher буклет "Новости информатики". Для поиска необходимой информации и графических изображений используйте ресурсы сети Интернет.

### Приложение №13.1.

Логическая функция F задаётся выражением  $(x \vee y)$  A  $\neg(y \equiv z)$  A  $\neg w$ . На рисунке приведён частично заполненный фрагмент таблицы истинности функции  $F$ , содержащий неповторяющиеся строки. Определите, какому столбцу таблицы истинности функции  $F$  соответствует каждая из переменных  $x, y, z, w$ .

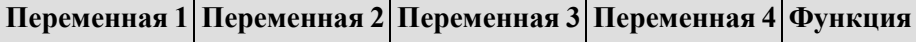

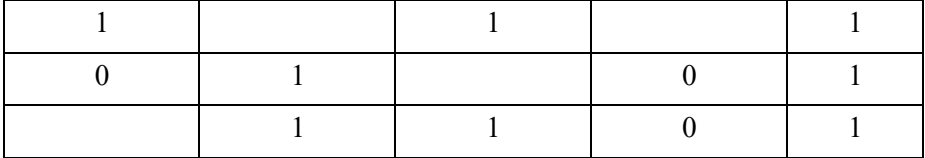

В ответе напишите буквы *x*, *y*, *z*, *w* в том порядке, в котором идут соответствующие им столбцы (сначала — буква, соответствующая первому столбцу; затем — буква, соответствующая второму столбцу, и т. д.). Буквы в ответе пишите подряд, никаких разделителей между буквами ставить не нужно.

Ответ: zyxw.

По каналу связи передаются сообщения, содержащие только буквы А, Б, В, Г, Д, Е. Для передачи используется неравномерный двоичный код, удовлетворяющий условию Фано; для букв А, Б, В используются такие кодовые слова:  $A - 1$ ,  $B - 010$ ,  $B - 001$ .

Какова наименьшая возможная суммарная длина всех кодовых слов? Примечание. Условие Фано означает, что ни одно кодовое слово не является началом другого кодового слова. Коды, удовлетворяющие условию Фано, допускают однозначное декодирование.

В сумме длина кодов 1 + 3 + 3 + 3 + 4 + 4 = 18.

Документ объёмом 12 Мбайт можно передать с одного компьютера на другой двумя способами.

А. Сжать архиватором, передать архив по каналу связи, распаковать.

Б. Передать по каналу связи без использования архиватора.

Какой способ быстрее и насколько, если:

 $\cdot$  средняя скорость передачи данных по каналу связи составляет  $2^{21}$  бит в секунду:

 ·  объём сжатого архиватором документа равен 75% исходного;

 $\cdot$  время, требуемое на сжатие документа, — 13 секунд, на распаковку — 3 секунды?

В ответе напишите букву А, если быстрее способ А, или Б, если быстрее способ Б. Сразу после буквы напишите число, обозначающее, на сколько секунд один способ быстрее другого. Так, например, если способ Б быстрее способа А на 23 секунды, в ответе нужно написать Б23. Единицы измерения «секунд», «сек.», «с.» к ответу добавлять не нужно.

Ответ: Б4.

### Приложение №13.2.

Построить функцию, заданную уравнением:  $x = 2\sin(3\varphi)\cos(\varphi)$ ,  $y = 2\sin(3\varphi)\sin(\varphi)$ . Для построения графика функции используется тип диаграммы Точечная. Выделяется только диапазон значений х и у. Для получения полной трехлепестковой розы значение fi (ф) должно быть от 0 до  $3,2.$ 

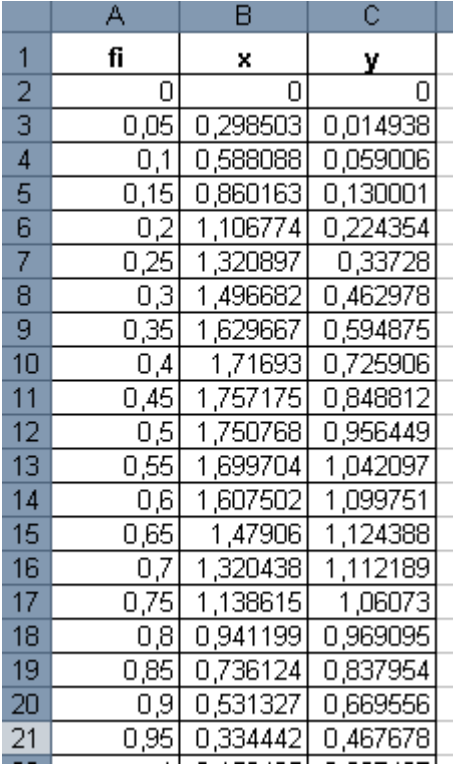

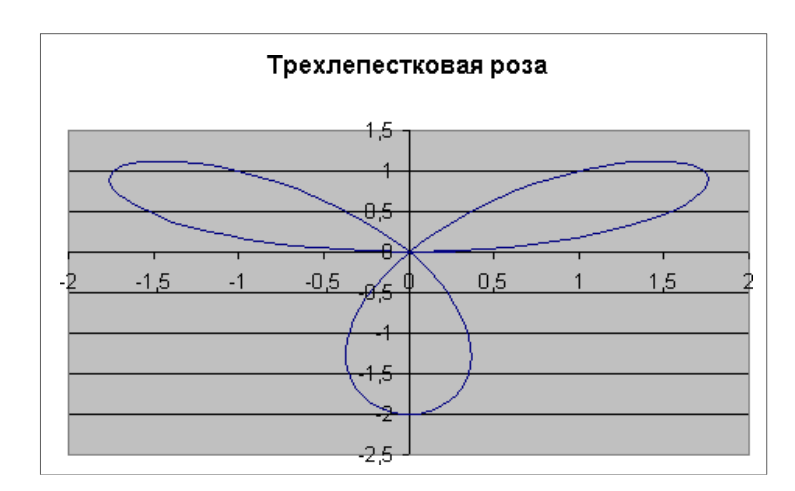

### Приложение № 14.1.

Логическая функция F задаётся выражением  $((x A \neg y) \rightarrow (\neg z \vee \neg w)) A ((w \rightarrow x) \vee y)$ . На рисунке приведён частично заполненный фрагмент таблицы истинности функции F, содержащий таблины неповторяющиеся строки. Определите. какому столбиу истинности функции  $F$  соответствует каждая из переменных  $x, y, z, w$ .

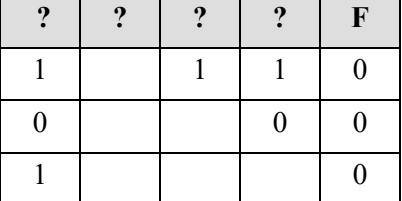

В ответе напишите буквы x, y, z, w в том порядке, в котором идут соответствующие им столбцы. Буквы в ответе пишите подряд, никаких разделителей между буквами ставить не нужно. Ответ: zywx.

По каналу связи передаются сообщения, содержащие только шесть букв: А, В, С, D, Е, F. Для передачи используется неравномерный двоичный код, удовлетворяющий условию Фано. Для букв

А. В. С используются такие коловые слова:  $A - 11$ ,  $B - 101$ ,  $C - 0$ . Какова наименьшая возможная суммарная длина всех кодовых слов?

Примечание. Условие Фано означает, что ни одно кодовое слово не является началом другого кодового слова. Коды, удовлетворяющие условию Фано, допускают однозначное декодирование. Ответ: 20.

Документ объёмом 20 Мбайт можно передать с одного компьютера на другой двумя способами.

А. Сжать архиватором, передать архив по каналу связи, распаковать.

Б. Передать по каналу связи без использования архиватора.

Какой способ быстрее и насколько, если:

 $\cdot$  средняя скорость передачи данных по каналу связи составляет  $2^{21}$  бит в секунду;

объём сжатого архиватором документа равен 90% исходного;

 $\cdot$  время, требуемое на сжатие документа, — 14 секунд, на распаковку — 3 секунды?

В ответе напишите букву А, если быстрее способ А, или Б, если быстрее способ Б. Сразу после буквы напишите число, обозначающее, на сколько секунд один способ быстрее другого. Так, например, если способ Б быстрее способа А на 23 секунды, в ответе нужно написать Б23. Единицы измерения «секунд», «сек.», «с.» к ответу добавлять не нужно. Ответ: Б9.

### Приложение № 14.2.

Постройте график функции y=2sin(x)cos(2x+1). Для построения графика функции используется тип диаграммы Точечная. Значение х должно быть от -2 до 2,8.

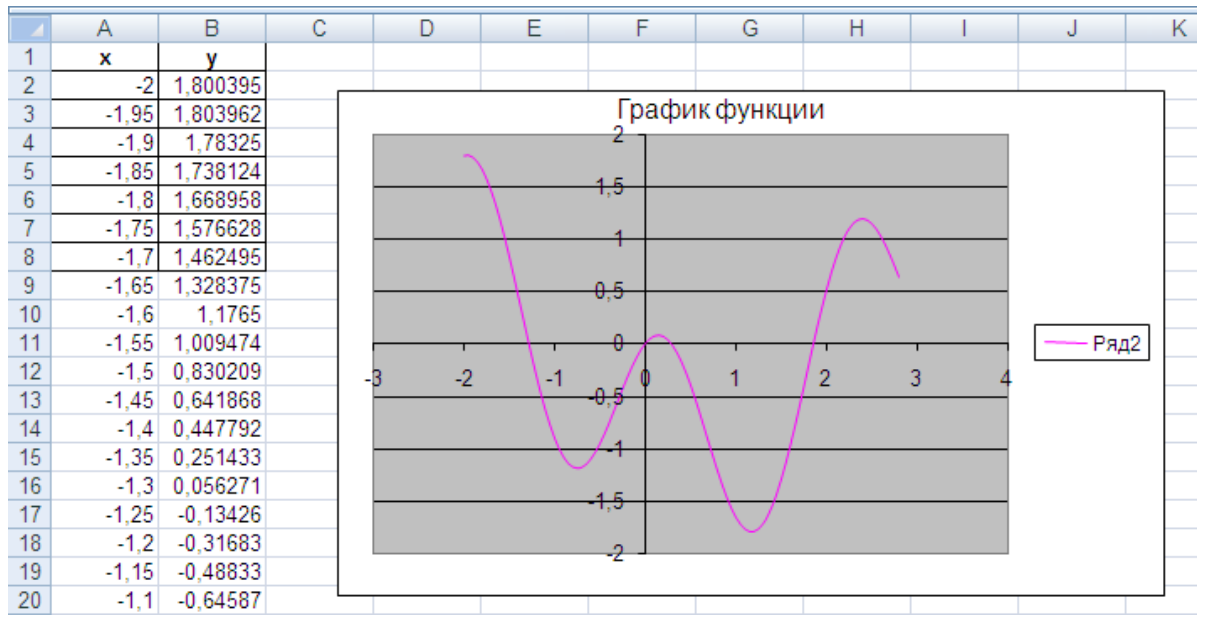

### Приложение № 15.1.

Логическая функция F задаётся выражением  $(x \equiv y)$  v  $((y \vee z) \rightarrow x)$ .

Дан частично заполненный фрагмент, содержащий неповторяющиеся строки таблицы истинности функции F.

Определите, какому столбцу таблицы истинности соответствует каждая из переменных х, у, z.

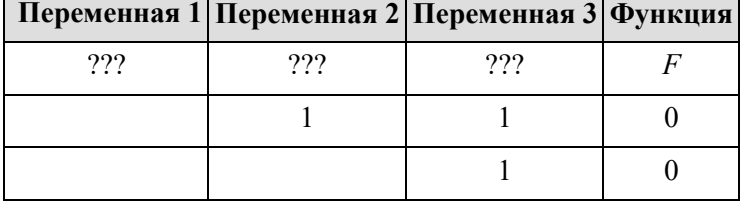

В ответе напишите буквы x, y, z в том порядке, в котором идут соответствующие им столбцы (сначала — буква, соответствующая первому столбцу; затем — буква, соответствующая второму

столбцу, и т. д.). Буквы в ответе пишите подряд, никаких разделителей между буквами ставить не нужно.

Ответ: xzy.

Для кодирования некоторой последовательности, состоящей из букв А, Б, В, Г, Д, Е, решили использовать неравномерный двоичный код, удовлетворяющий условию Фано. Для букв А, Б, В, Г использовали соответственно кодовые слова 000, 001, 10, 11. Укажите кратчайшее возможное кодовое слово для буквы Д, при котором код будет допускать однозначное декодирование. Если таких кодов несколько, укажите код с наименьшим числовым значением. Примечание. Условие Фано означает, что никакое кодовое слово не является началом другого кодового слова. Это обеспечивает возможность однозначной расшифровки закодированных сообщений. Ответ: 010.

Документ объёмом 20 Мбайт можно передать с одного компьютера на другой двумя способами:

А) Сжать архиватором, передать архив по каналу связи, распаковать

Б) Передать по каналу связи без использования архиватора.

Какой способ быстрее и насколько, если

• средняя скорость передачи данных по каналу связи составляет  $2^{20}$  бит в секунду:

• объём сжатого архиватором документа равен 25% от исходного:

• время, требуемое на сжатие документа - 18 секунд, на распаковку - 2 секунды?

В ответе напишите букву А, если способ А быстрее или Б, если быстрее способ Б. Сразу после буквы напишите количество секунд, насколько один способ быстрее другого. Так, например, если способ Б быстрее способа А на 23 секунды, в ответе нужно написать Б23. Слов «секунд», «сек.», «с.» к ответу добавлять не нужно.

Ответ: А100.

#### Приложение № 15.2.

Постройте график функции ф (Декартов лист)

$$
x = \frac{9 \cos(\varphi) \sin(\varphi)}{\cos^3(\varphi) + \sin^3(\varphi)} \cos(\varphi), \ y = \frac{9 \cos(\varphi) \sin(\varphi)}{\cos^3(\varphi) + \sin^3(\varphi)} \sin(\varphi)
$$

Для построения графика функции используется тип диаграммы Точечная. Значение Fi (ф) из диапазона -0,15 до 2 шагом 0,05.

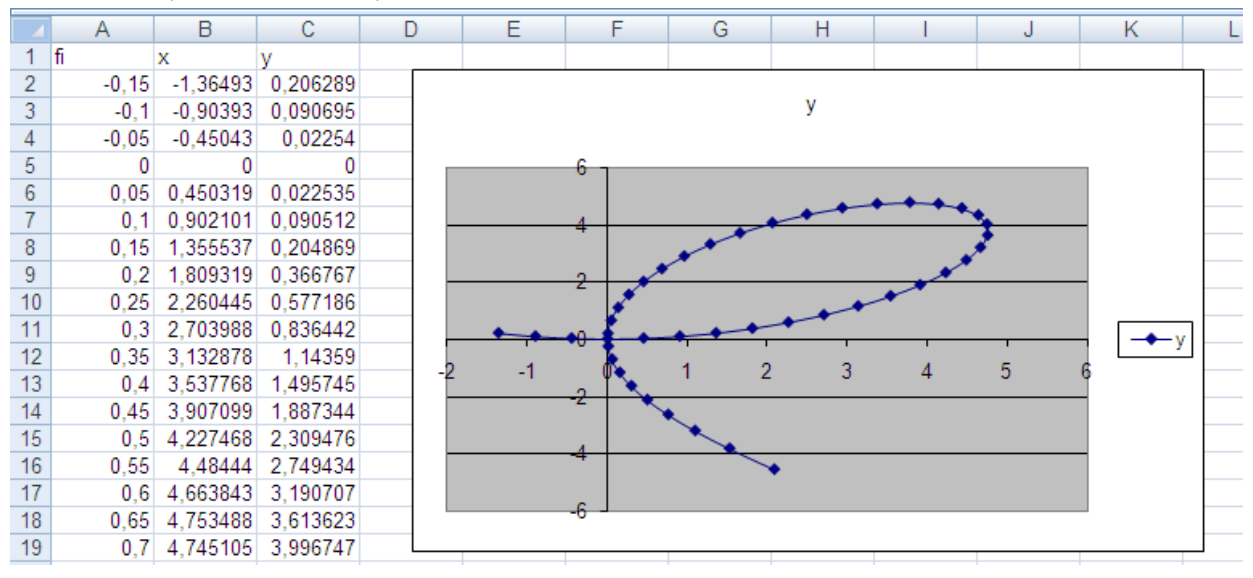

#### Приложение № 16.1.

Логическая функция F задаётся выражением  $(x \equiv y)$  v  $((y \vee z) \rightarrow x)$ .

Дан частично заполненный фрагмент, содержащий неповторяющиеся строки таблицы истинности функции F.

Определите, какому столбцу таблицы истинности соответствует каждая из переменных х, у, z.

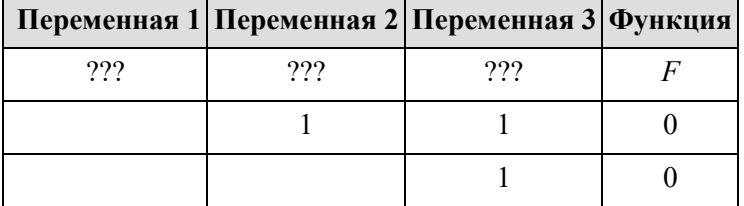

В ответе напишите буквы x, y, z в том порядке, в котором идут соответствующие им столбцы (сначала — буква, соответствующая первому столбцу; затем — буква, соответствующая второму столбцу, и т. д.). Буквы в ответе пишите подряд, никаких разделителей между буквами ставить не нужно.

Ответ: xzy.

Для кодирования некоторой последовательности, состоящей из букв И, К, Л, М, Н, решили использовать неравномерный двоичный код, удовлетворяющий условию Фано. Для буквы Н использовали кодовое слово 0, для буквы  $K$  – кодовое слово 10. Какова наименьшая возможная суммарная длина всех пяти кодовых слов?

Примечание. Условие Фано означает, что никакое кодовое слово не является началом другого кодового слова. Это обеспечивает возможность однозначной расшифровки закодированных сообщений.

Ответ: 14.

На рисунке справа схема дорог Н-ского района изображена в виде графа, в таблице содержатся сведения о длинах этих дорог (в километрах).

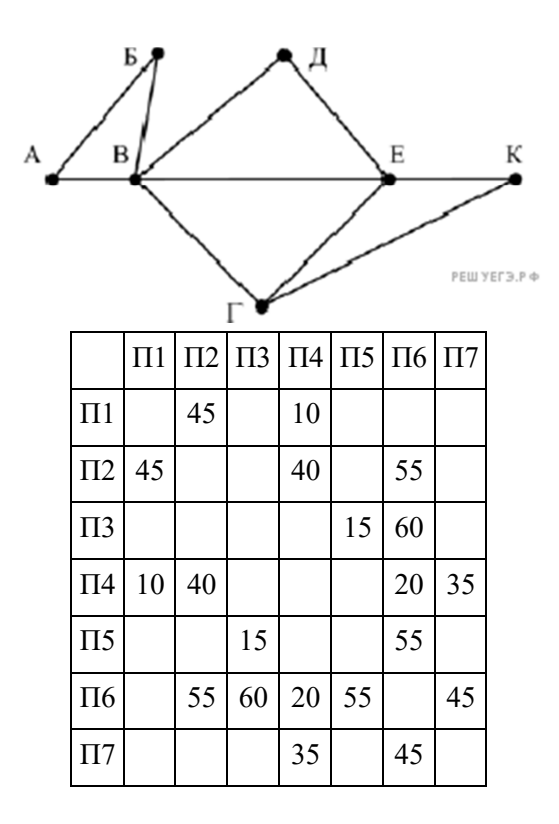

Так как таблицу и схему рисовали независимо друг от друга, то нумерация населённых пунктов в таблице никак не связана с буквенными обозначениями на графе. Определите, какова длина дороги из пункта В в пункт Е. В ответе запишите целое число – так, как оно указано в таблине.

Ответ: 20.

### **Приложение № 16.2.**

Создайте таблицу в MS Excel 2010, использую абсолютную и относительную адресацию ячеек.

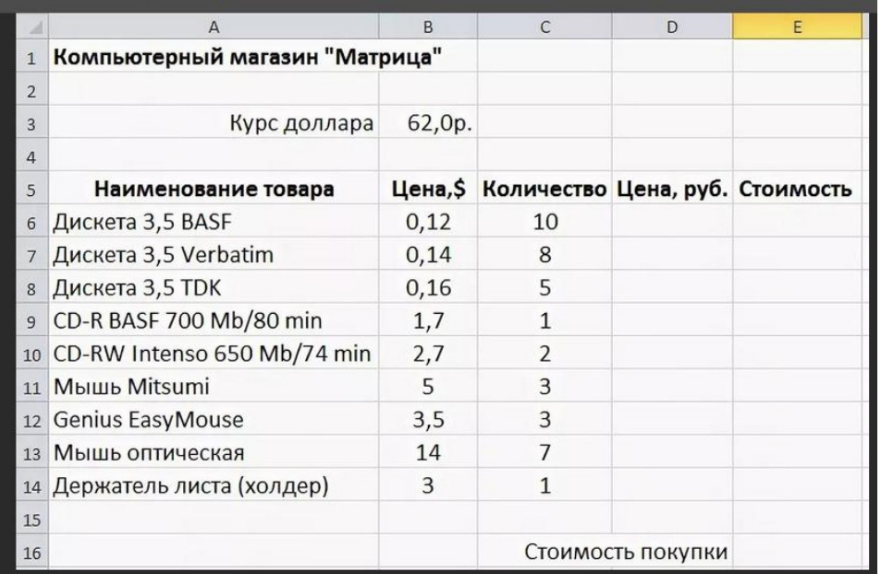

### Приложение № 17.1.

Логическая функция F задаётся выражением  $(x \equiv z)$  v  $(x \rightarrow (y \land z))$ .

Дан частично заполненный фрагмент, содержащий неповторяющиеся строки таблицы истинности функции F.

Определите, какому столбцу таблицы истинности соответствует каждая из переменных х, у, z.

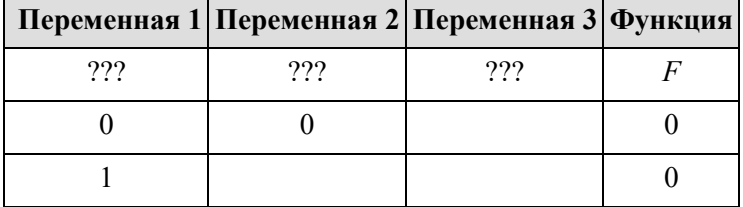

В ответе напишите буквы x, y, z в том порядке, в котором идут соответствующие им столбцы (сначала — буква, соответствующая первому столбцу; затем — буква, соответствующая второму столбцу, и т. д.). Буквы в ответе пишите подряд, никаких разделителей между буквами ставить не нужно.

Ответ: уzx.

В сумме длина кодов  $1 + 3 + 3 + 3 + 4 + 4 = 18$ .

По каналу связи передаются сообщения, содержащие только буквы А, Б, В, Г, Д, Е. Для передачи используется неравномерный двоичный код, удовлетворяющий условию Фано; для букв А, Б, В используются такие кодовые слова:  $A - 1$ ,  $B - 010$ ,  $B - 001$ .

Какова наименьшая возможная суммарная длина всех кодовых слов? Примечание. Условие Фано означает, что ни одно кодовое слово не является началом другого кодового слова. Коды, удовлетворяющие условию Фано, допускают однозначное декодирование.

На рисунке схема дорог изображена в виде графа, в таблице звёздочками обозначено наличие дороги между населёнными пунктами.

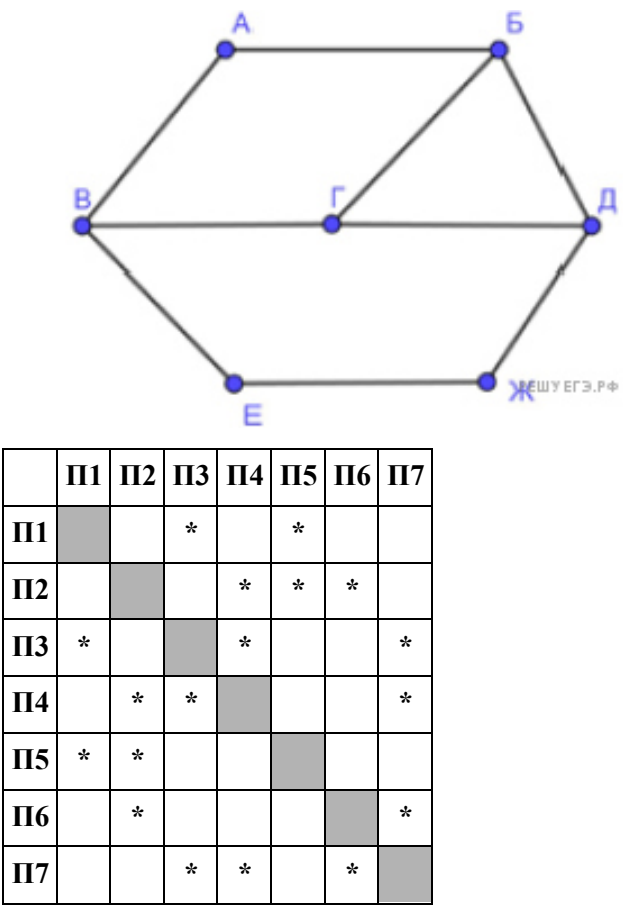

Так как таблицу и схему рисовали независимо друг от друга, нумерация населённых пунктов в таблице никак не связана с буквенными обозначениями на графе. Выпишите последовательно, без пробелов и знаков препинания указанные на графе буквенные обозначения пунктов от П1 до П7: сначала букву, соответствующую П1, затем букву, соответствующую П2, и т. д.

Ответ: ЖВДГЕАБ.

### Приложение № 17.2.

Создайте базу данных «Поликлиника» в MS Access 2010

1) Создайте таблицу ВРАЧИ со следующими полями: Номер участка (Счетчик), Фамилия врача (Текстовый), Стаж работы (Числовой), Должность (Текстовый), Разряд (Числовой), Заработная плата (Денежный).

2) Заполните таблицу данными по образцу:

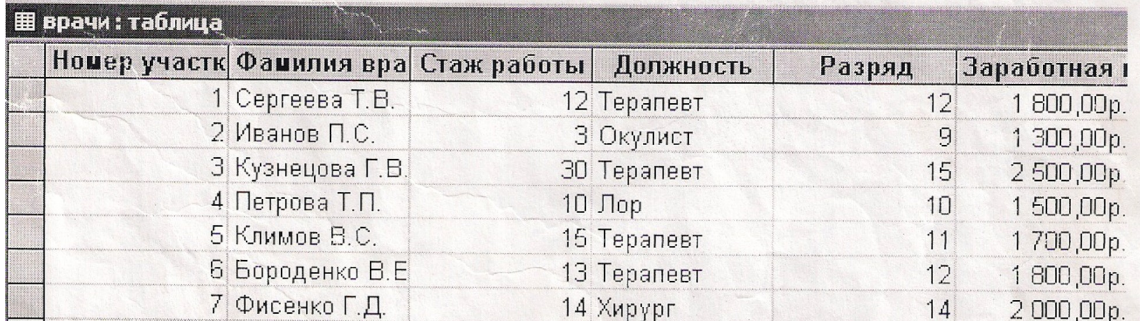

3) Создайте форму «Состав врачей» (тип формы – в один столбец, стиль - международный).

4) На основе таблицы «Врачи» создайте простой запрос «Должности врача» на выборку, в котором должны отображаться Фамилия, Должность, Разряд.

5) Создайте запрос «Стаж работы» с параметром, в котором должны отображаться Фамилия, Стаж работы, Должность, а в качестве параметра задайте Фамилию врача.

6) На основе таблицы «Врачи» создайте отчет «Врачи» с группировкой данных по должностям.

Вид макета: ступенчатый, стиль оформления – строгий.

7) Распечатайте получившийся отчет.

### **4. Критерии оценивания**

**«5» «отлично»** – студент показывает глубокое и полное овладение содержанием программного материала по УП, в совершенстве владеет понятийным аппаратом и демонстрирует умение применять теорию на практике, решать различные практические и профессиональные задачи, высказывать и обосновывать свои суждения в форме грамотного, логического ответа (устного или письменного), а также высокий уровень овладение общими и профессиональными компетенциями и демонстрирует готовность к профессиональной деятельности;

**«4» «хорошо»** – студент в полном объеме освоил программный материал по УП, владеет понятийным аппаратом, хорошо ориентируется в изучаемом материале, осознанно применяет знания для решения практических и профессиональных задач, грамотно излагает ответ, но содержание, форма ответа (устного или письменного) имеют отдельные неточности, демонстрирует средний уровень овладение общими и профессиональными компетенциями и готовность к профессиональной деятельности;

**«3» «удовлетворительно»** – студент обнаруживает знание и понимание основных положений программного материала по УП, но излагает его неполно, непоследовательно, допускает неточности в определении понятий, в применении знаний для решения практических и профессиональных задач, не умеет доказательно обосновать свои суждения, но при этом демонстрирует низкий уровень овладения общими и профессиональными компетенциями и готовность к профессиональной деятельности;

**«2» «неудовлетворительно»** – студент имеет разрозненные, бессистемные знания, не умеет выделять главное и второстепенное, допускает ошибки в определении понятий, беспорядочно и неуверенно излагает программный материал по УП, не умеет применять знания для решения практических и профессиональных задач, не демонстрирует овладение общими и профессиональными компетенциями и готовность к профессиональной деятельности.

### **5. Информационное обеспечение**

перечень учебных изданий, электронных изданий, электронных и Интернетресурсов, образовательных платформ, электронно-библиотечных систем, вебсистем для организации дистанционного обучения и управления им, используемые в образовательном процессе как основные и дополнительные источники.

### **Основные источники:**

- 1) Информатика. Базовый уровень.10 класс: учебник/ Босова Л.Л., Босова А.Ю.- 2-е изд. стереотип.- М.: БИНОМ. Лаборатория знаний, 2020.- 288 с.
- 2) Информатика. Базовый уровень.11 класс: учебник/ Босова Л.Л., Босова А.Ю- М.: БИНОМ. Лаборатория знаний, 2019.- 256 с.
- 3) Информатика. Базовый уровень.10 класс: самостоятельные и контрольные работы/ Босова Л.Л., Босова А.Ю.- 2-е изд. стереотип. - М.: БИНОМ. Лаборатория знаний, 2019.- 96 с.
- 4) Информатика. Базовый уровень.11 класс: самостоятельные и контрольные работы / Босова Л.Л., Босова А.Ю.- М.: БИНОМ. Лаборатория знаний, 2018.- 96 с.
- 5) Информатика: учебник/ Угринович Н.Д.- М.:КНОРУС,2021. 378 с.
- 6) Информатика. Практикум: учебное пособие / Угринович Н.Д.- М.:КНОРУС,2020.– 264 с.
- 7) Информатика: учебник для студентов учреждений СПО/М.С. Цветкова.- 6-е изд., стер. - М.:ИЦ «Академия», 2020. - 352 с.
- 8) Информатика: учебник для студентов учреждений СПО /Е.В. Михеева, О.И.Титова.-2-е изд., стер. - М.:ИЦ «Академия», 2018.-400 с.
- 9) Информатика: учебник для студентов учреждений СПО/М.С.Цветкова.- 6-е изд.,стер.-М.:ИЦ «Академия», 2020. - 352 с.

## **Дополнительные источники:**

- 1) Информатика, автоматизированные информационные технологии и системы, учебник/Гвоздева В.А.- М.: ИД Форум,ИНФРА\_М,2018 – 544 с
- 2) Информатика и информационно- коммуникационные технологии. Учебное пособие/Плотников Н.Г. –М. ИЦ РИОР , 2017- 128 с
- 3) Дискретная математика : учебное пособие для СПО / И. П. Болодурина, Т. М. Отрыванкина, О. С. Арапова, Т. А. Огурцова. — Саратов : Профобразование, 2020. — 107 c. — ISBN 978-5-4488-0706-0. — Текст : электронный // Электронный ресурс цифровой образовательной среды СПО PROFобразование : [сайт]. — URL: https://profspo.ru/books/91863 (дата обращения: 07.09.2020). — Режим доступа: для авторизир. пользователей
- 4) Хусаинов, А. А. Дискретная математика : учебное пособие для СПО / А. А. Хусаинов. — Саратов : Профобразование, 2019. — 77 c. — ISBN 978-5-4488-0281-2. — Текст : электронный // Электронный ресурс цифровой образовательной среды СПО PROFобразование : [сайт]. — URL: https://profspo.ru/books/86136 (дата обращения: 07.09.2020). — Режим доступа: для авторизир. пользователей
- 5) Элементы дискретной математики : учебное пособие для СПО / Д. С. Ананичев, И. Ю. Андреева, Н. В. Гредасова, К. В. Костоусов ; под редакцией А. Н. Сесекина. — 2-е изд. — Саратов, Екатеринбург : Профобразование, Уральский федеральный университет, 2019. — 107 c. — ISBN 978-5-4488-0390-1, 978-5-7996-2845-1. — Текст :

электронный // Электронный ресурс цифровой образовательной среды СПО PROFобразование : [сайт]. — URL: https://profspo.ru/books/87913 (дата обращения: 03.09.2020). — Режим доступа: для авторизир. пользователей

- 6) Шаманов, А. П. Системы счисления и представление чисел в ЭВМ : учебное пособие для СПО / А. П. Шаманов. — 2-е изд. — Саратов, Екатеринбург : Профобразование, Уральский федеральный университет, 2019. — 51 c. — ISBN 978-5-4488-0517-2, 978-5-7996- 2806-2. — Текст : электронный // Электронный ресурс цифровой образовательной среды СПО PROFобразование : [сайт]. — URL: https://profspo.ru/books/87865 (дата обращения: 04.09.2020). — Режим доступа: для авторизир. пользователей
- 7) Интеллектуальные системы : учебное пособие для СПО / А. М. Семенов, Н. А. Cоловьев, Е. Н. Чернопрудова, А. С. Цыганков. — Саратов : Профобразование, 2020. — 236 c. — ISBN 978-5-4488-0654-4. — Текст : электронный // Электронный ресурс цифровой образовательной среды СПО PROFобразование : [сайт]. — URL: https://profspo.ru/books/91871 (дата обращения: 02.09.2020). — Режим доступа: для авторизир. пользователей
- 8) Лубашева, Т. В. Основы алгоритмизации и программирования : учебное пособие / Т. В. Лубашева, Б. А. Железко. — Минск : Республиканский институт профессионального образования (РИПО), 2016. — 379 c. — ISBN 978-985-503-625-9. — Текст : электронный // Электронный ресурс цифровой образовательной среды СПО PROFобразование : [сайт]. — URL: https://profspo.ru/books/67689 (дата обращения: 06.09.2020). — Режим доступа: для авторизир. пользователей
- 9) Левковец, Л. Б. Векторная графика. CorelDRAW X6 : учебное пособие / Л. Б. Левковец. — Санкт-Петербург : Университет ИТМО, 2013. — 357 c. — ISBN 2227-8397. — Текст : электронный // Электронный ресурс цифровой образовательной среды СПО PROFобразование : [сайт]. — URL: https://profspo.ru/books/71486 (дата обращения: 07.09.2020). — Режим доступа: для авторизир. пользователей
- 10) Программные средства реализации алгоритмов. Алгоритмизация и программирование задач по обработке массивов: метод. указания к выполнению лаб. работ по дисциплине
- 11) «Информатика» / сост. И.Н. Щапова. Пермь: Изд-во Перм. нац. исслед. политехн. ун-та,  $2015. - 35$  с.
- 12) Программирование : учебное пособие / В.М. Зюзьков. Томск : Эль Контент, 2013 — 186 с.
- 13) Пильщиков В.Н., Абрамов В.Г., Вылиток А.А., Горячая И.В. Машина Тьюринга и алгоритмы Маркова. Решение задач. (Учебнометодическое пособие) 2-е исправленное и дополненное издание - М.: МГУ, 2016 – 72 с.
- 14) Ясинская Ю.П., Макашова В.Н. Использование геолокационных сервисов для развития малого бизнеса // Студенческие научные исследования. 2014. № 5 [Электронный ресурс]. URL: http://student.snauka.ru/2014/07/2260 (дата обращения: 12.09.2020).
- 15) СанПиН 2.2.2/2.4.1340-03 Гигиенические требования к персональным электронно-вычислительным машинам и организации работы

# **Электронные издания (электронные ресурсы):**

- 1) Основы MS Word [Электронный ресурс]. Режим доступа: http://on-lineteaching.com/word/lsn034.html
- 2) Основы работы в MS Publisher 2003 [Электронный ресурс]. Режим доступа http://metodisty.ru/modules/boonex/files/ data/files/3254.pdf
- 3) Создание презентации https://intuit.ru/studies/courses/81/81/lecture/28242
- 4) Способы представления информации в ЭВМ и методы адресации https://intuit.ru/studies/courses/1117/278/lecture/7012
- 5) Технические средства информационных технологий https://intuit.ru/studies/courses/3481/723/lecture/14240
- 6) Электронная почта https://intuit.ru/studies/courses/3464/706/lecture/19443

# **Цифровая образовательная среда СПО PROFобразование:**

1) Старостин, А. А. Технические средства автоматизации и управления : учебное пособие для СПО / А. А. Старостин, А. В. Лаптева ; под редакцией Ю. Н. Чеснокова. — 2-е изд. — Саратов, Екатеринбург : Профобразование, Уральский федеральный университет, 2019. — 168 c. — ISBN 978-5-4488-0503-5, 978-5-7996-2842-0. — Текст : электронный // Электронный ресурс цифровой образовательной среды СПО PROFобразование : [сайт]. — URL: https://profspo.ru/books/87882 (дата обращения: 31.08.2020). — Режим доступа: для авторизир. Пользователей

- 2) Гуров, В. В. Архитектура и организация ЭВМ : учебное пособие для СПО / В. В. Гуров, В. О. Чуканов. — Саратов : Профобразование, 2019. — 184 c. — ISBN 978-5-4488-0363-5. — Текст : электронный // Электронный ресурс цифровой образовательной среды СПО PROFобразование : [сайт]. — URL: https://profspo.ru/books/86191 (дата обращения: 04.09.2020). — Режим доступа: для авторизир. пользователей.
- 3) Цветкова, А. В. Информатика и информационные технологии : учебное пособие для СПО / А. В. Цветкова. — Саратов : Научная книга, 2019. — 190 c. — ISBN 978-5-9758-1891-1. — Текст : электронный // Электронный ресурс цифровой образовательной среды СПО PROFобразование : [сайт]. — URL: https://profspo.ru/books/87074 (дата обращения: 07.09.2020). — Режим доступа: для авторизир. пользователей

# **Электронно-библиотечная система:**

IPR BOOKS - http://www.iprbookshop.ru/78574.html

# **Веб-система для организации дистанционного обучения и управления им:**

Система дистанционного обучения ОГАПОУ «Алексеевский колледж» http://moodle.alcollege.ru/